ГБОУ ВПО СЕВЕРНЫЙ ГОСУДАРСТВЕННЫЙ МЕДИЦИНСКИЙ УНИВЕРСИТЕТ

Кафедра терапевтической стоматологии

#### **3D-МОДЕЛИРОВАНИЕ ЧЕЛЮСТЕЙ И ИХ** ФРАГМЕНТОВ, ПОЛУЧЕННЫХ ИЗ РЕЗУЛЬТАТОВ КОНУСНО-ЛУЧЕВОЙ КОМПЬЮТЕРНОЙ ТОМОГРАФИИ

Выполнила студентка

5 курса 8 группы

Стоматологического факультета

Матвеева Ирина Вячеславовна

**Ǿуководитель:** ассистент кафедры терапевтической стоматологии Голубович Алексей Владимирович

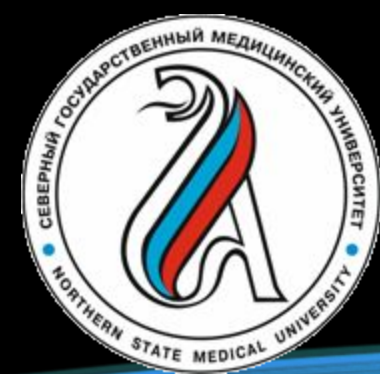

#### <u>ВВЕДЕНИЕ</u>

Ǻногие считают, что экран кинотеатра или плазменной панели – единственное место для 3D-технологий в нашей жизни.

Различные компании в мире используют технологии объемного компьютерного моделирования для проектирования, дизайна и производства объектов любого уровня сложности. Причем для их создания используется одно и то же ПО, позволяющее создавать трехмерные цифровые макеты будущих предметов и процессов.

**3D моделирование** — это проектирование трехмерной модели по заранее разработанному чертежу или же эскизу. При моделировании важным этапом является рендеринг – преобразование черновой вариации модели в приятный для глаз формат.

#### ГДЕ ИСПОЛЬЗУЕТСЯ ЗD МОДЕЛИРОВАНИЕ

- •Создание различных моделей персонажей (мультфильмы/ видеоигры)
- •3Д визуализация зданий.
- •Создание 3Д моделей предметов интерьера.
- •Реклама и маркетинг.
- •Изготовление эксклюзивных украшений.
- Производство мебели и комплектующих.
- Промышленная сфера.
- •**МЕДИЦИНСКАЯ СФЕРА.**

## МЕДИЦИНСКАЯ СФЕРА

- •Ортопедические решения
- Макетирование органов и костей
- •3D-моделирование частей тела
- •3D-сканирование в медицине
- Печать протезов на 3D-принтере
- •3D-моделирование зубов
- •Высокоточная 3D-печать

#### ЦЕЛИ РАБОТЫ

1. Изучить основы работы с программой 3D Slicer 4.8.0, её инструменты, методы

2. Научиться строить 3D-модели

#### МАТЕРИАЛЫ И МЕТОДЫ ИССЛЕДОВАНИЯ

- 1. Снимки, полученные в результате проведения КЛКТ.
- 2. EZ3D Plus программа для просмотра СНИМКОВ КЛКТ.
- 3. 3D Slicer v. 4.8.0

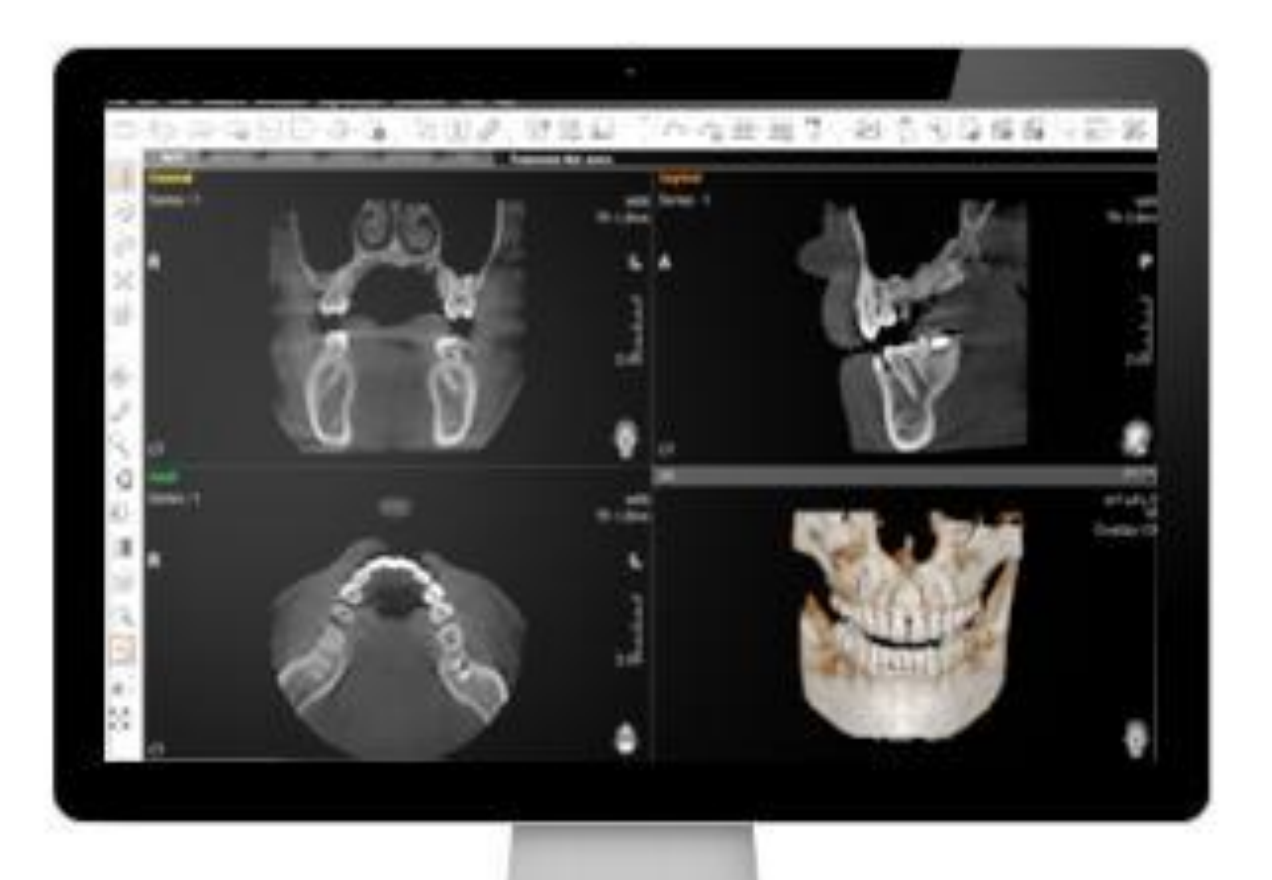

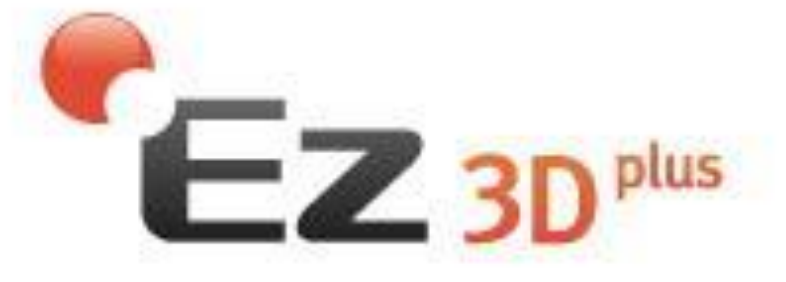

The Higher, Faster, Easier<br>3D Experience

# **EZ3D PLUS**

- Программа Ez3D Plus предлагает точную диагностику и быстрый анализ состояния зубной системы пациента с помощью 2D/3D реконструкций и набора инструментов для работы с изображениями в DICOM формате.
- Cодержит разнообразные функции, включая трассирование канала, имитацию имплантации и оценку плотности кости вокруг имплантата.

# 3DSlicer

Supported by NA-MIC, NAC, BIRN, NCIGT and the Slicer Community. See http://www.slicer.org for details.

## **3D SLICER 4.8.0**

- •Программа для обработки снимков, полученных по результатам КЛКТ/КТ
- •И позволяет подготовить к печати на 3D принтерах модели костей, различных органов и их отдельных фрагментов

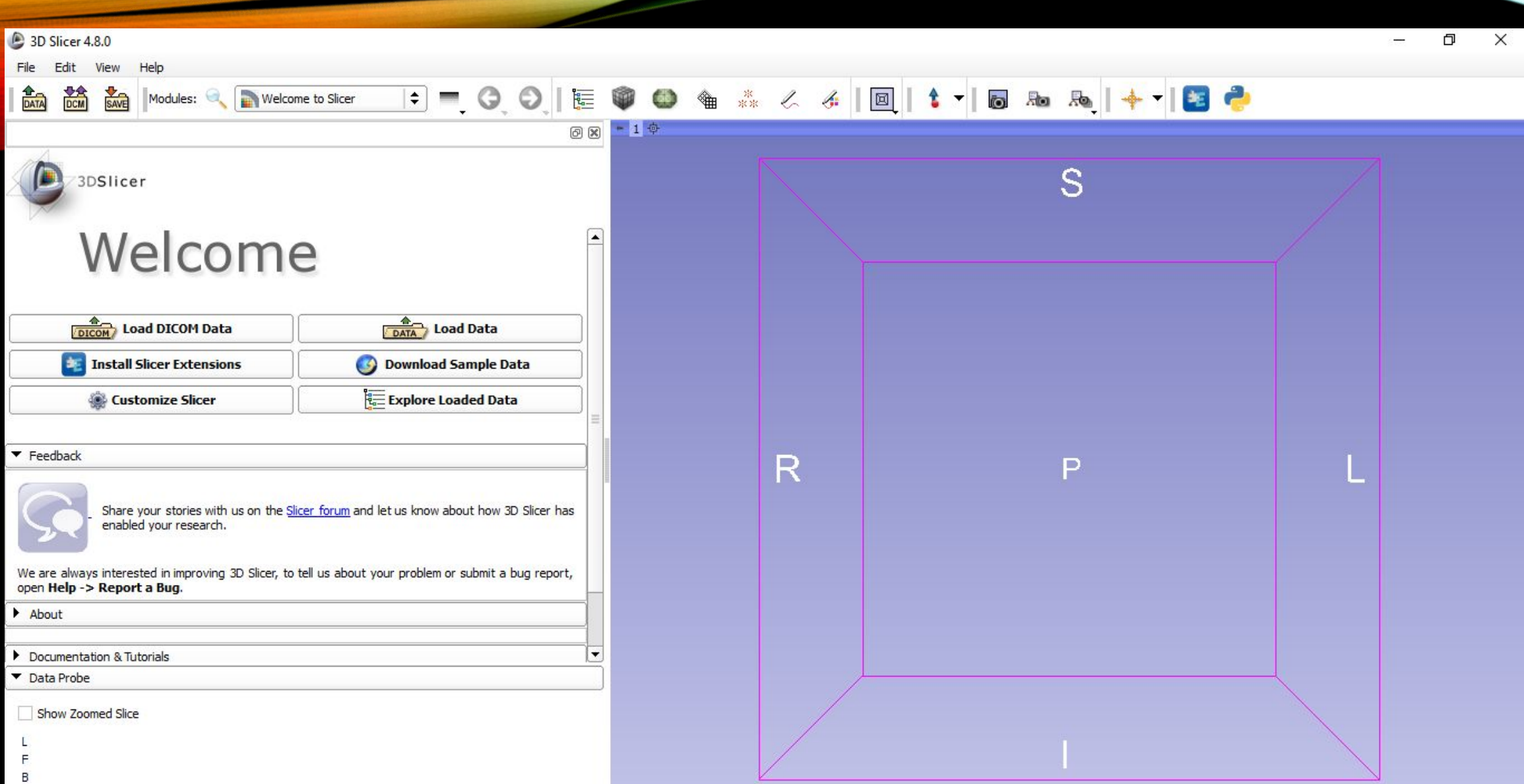

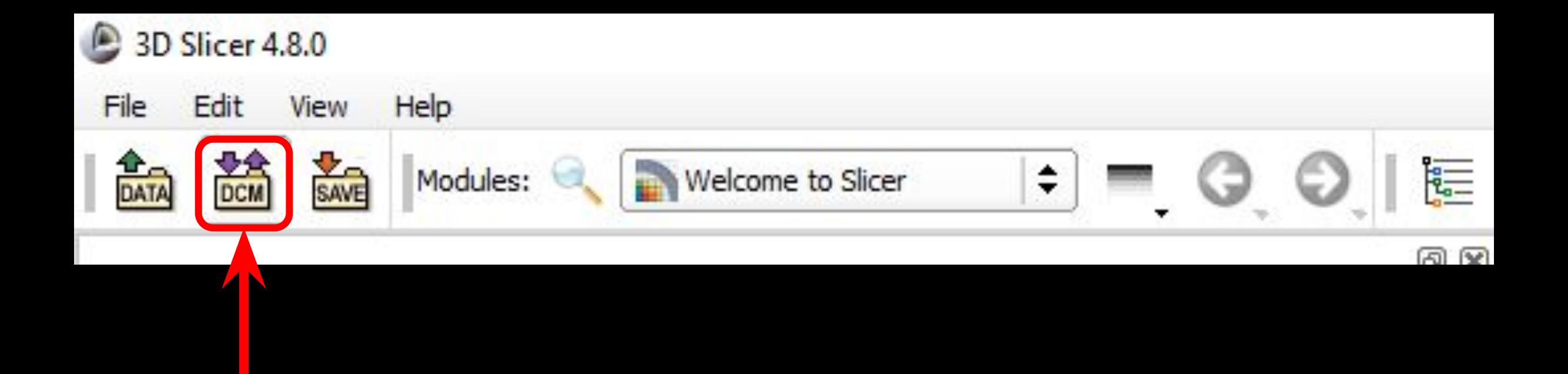

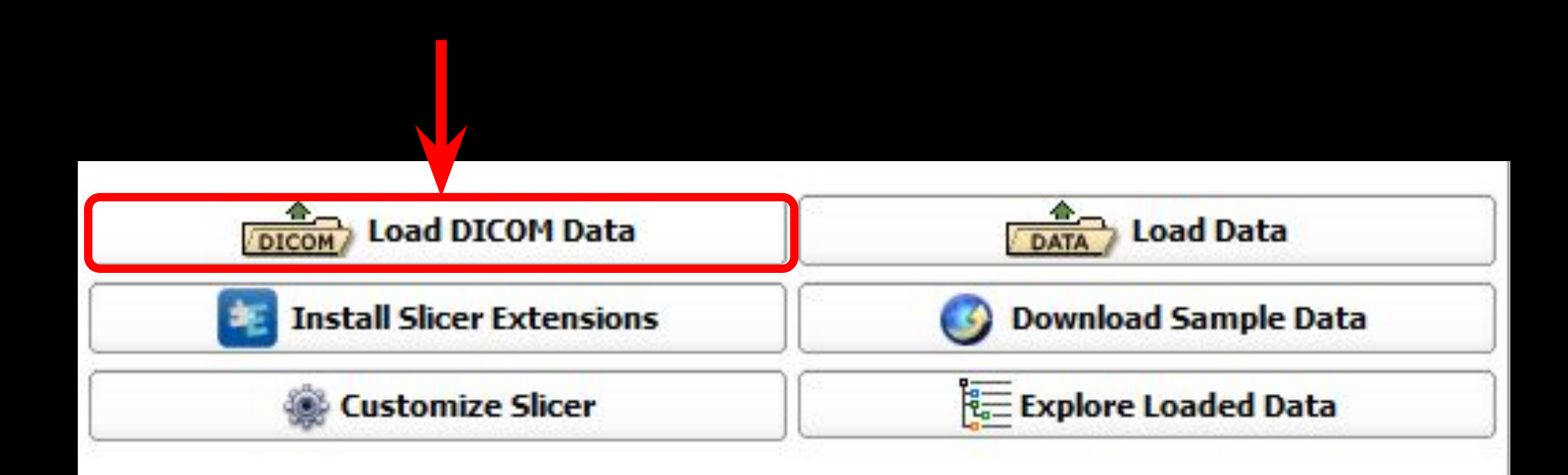

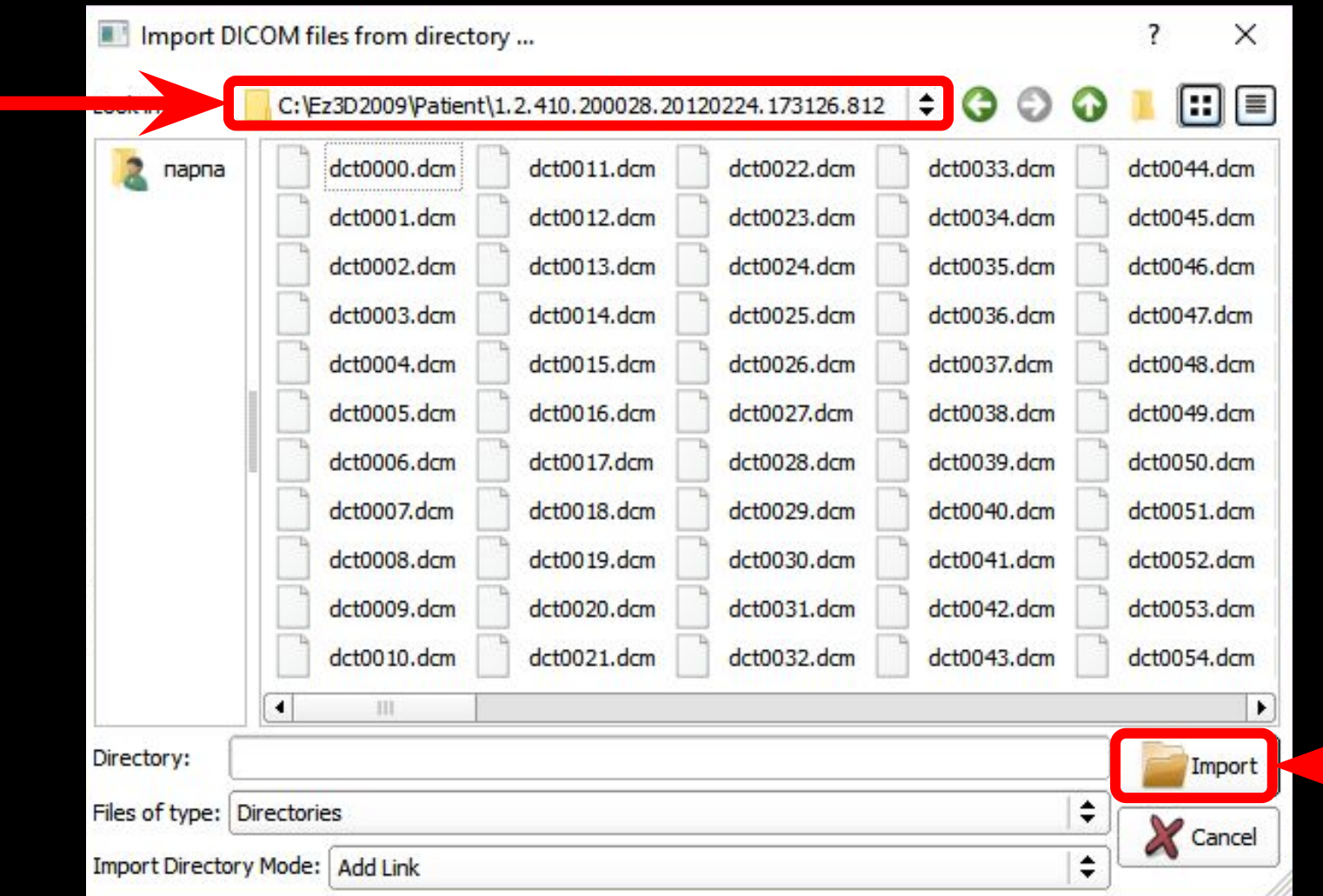

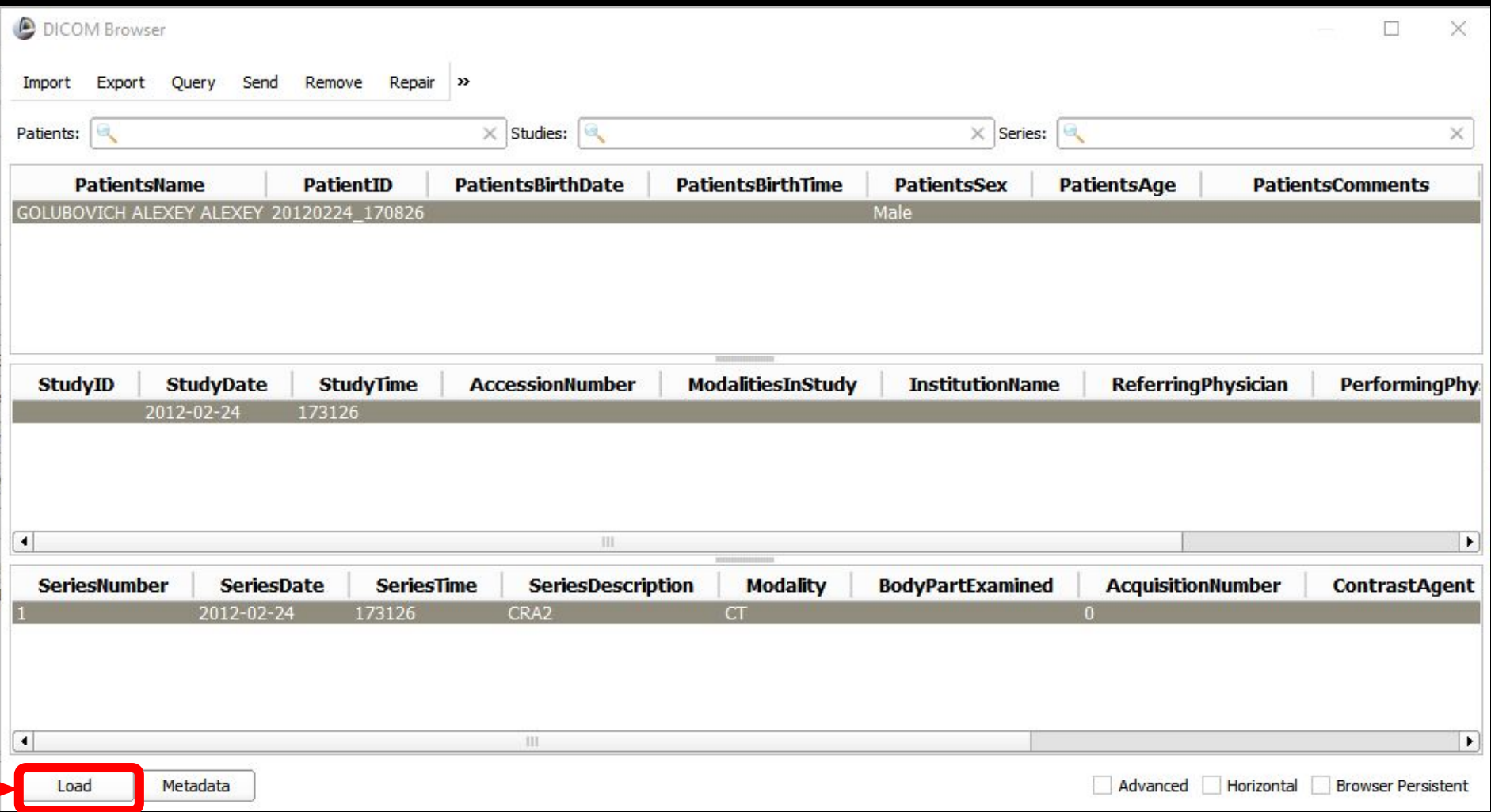

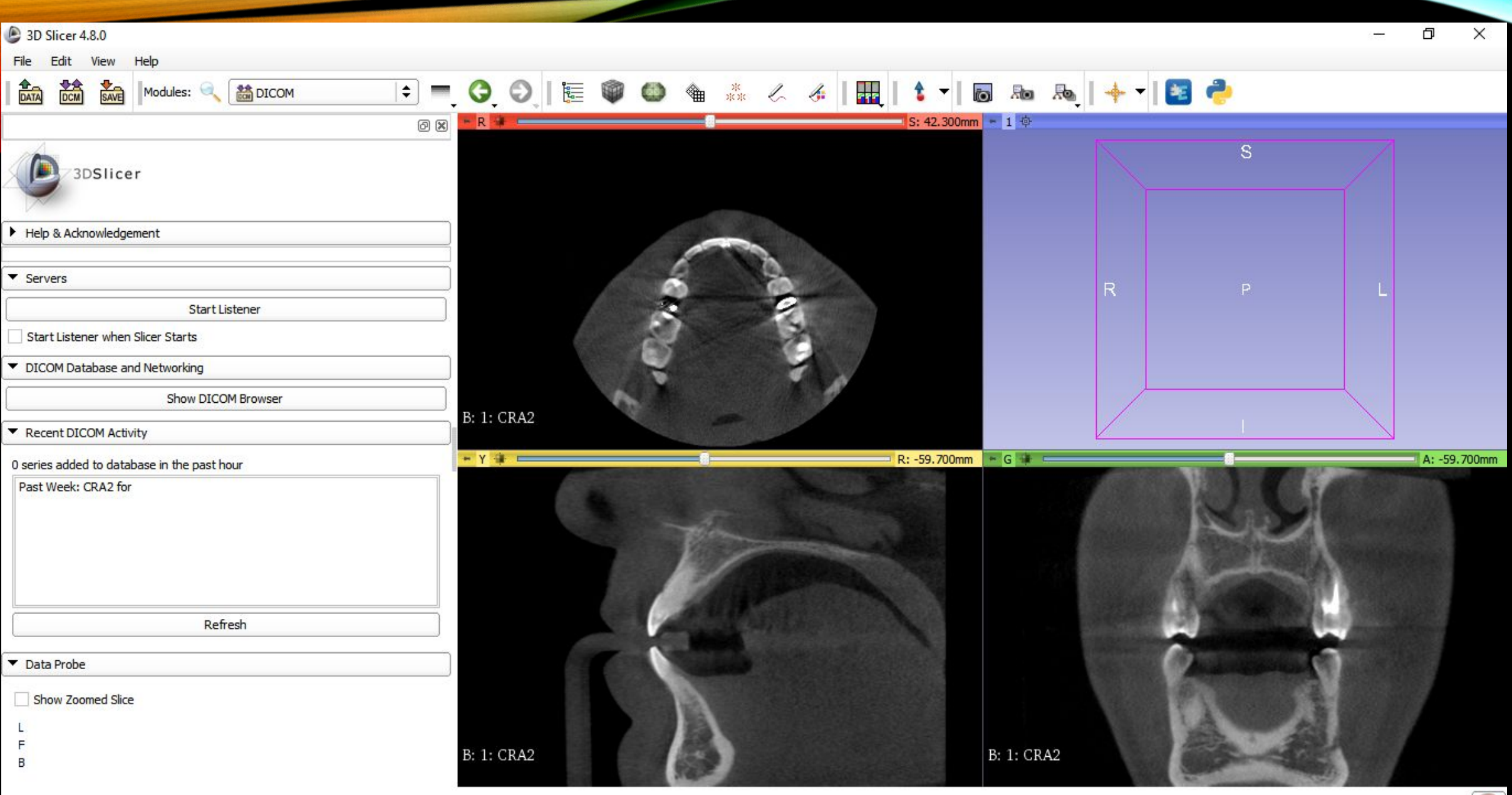

#### **VOLUME RENDERING**

•Визуализация рентгенологических данных, полученных при проведении конусно-лучевой компьютерной томографии в 3D формате

•Выбор участка, который станет в последующем 3D моделью

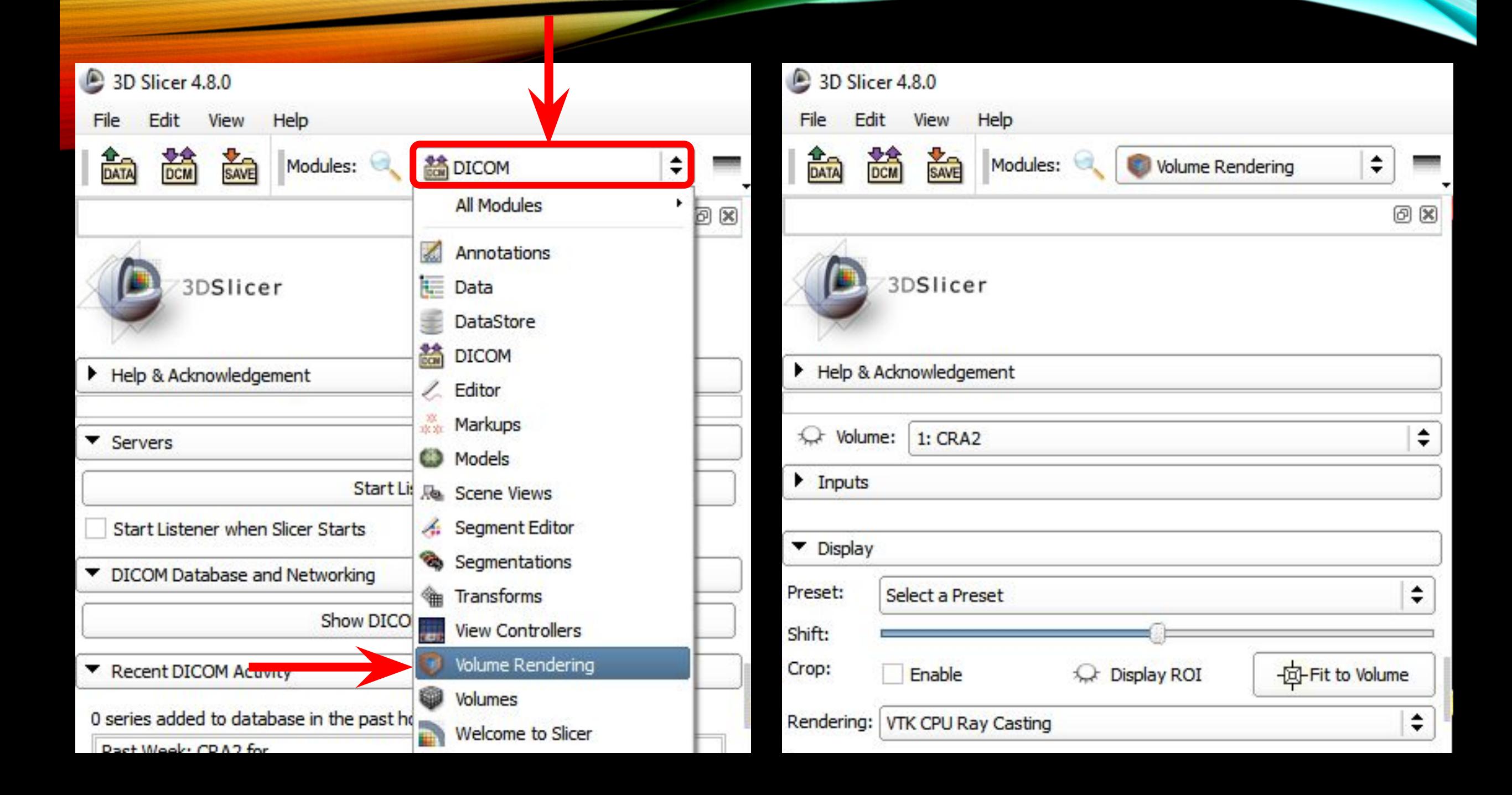

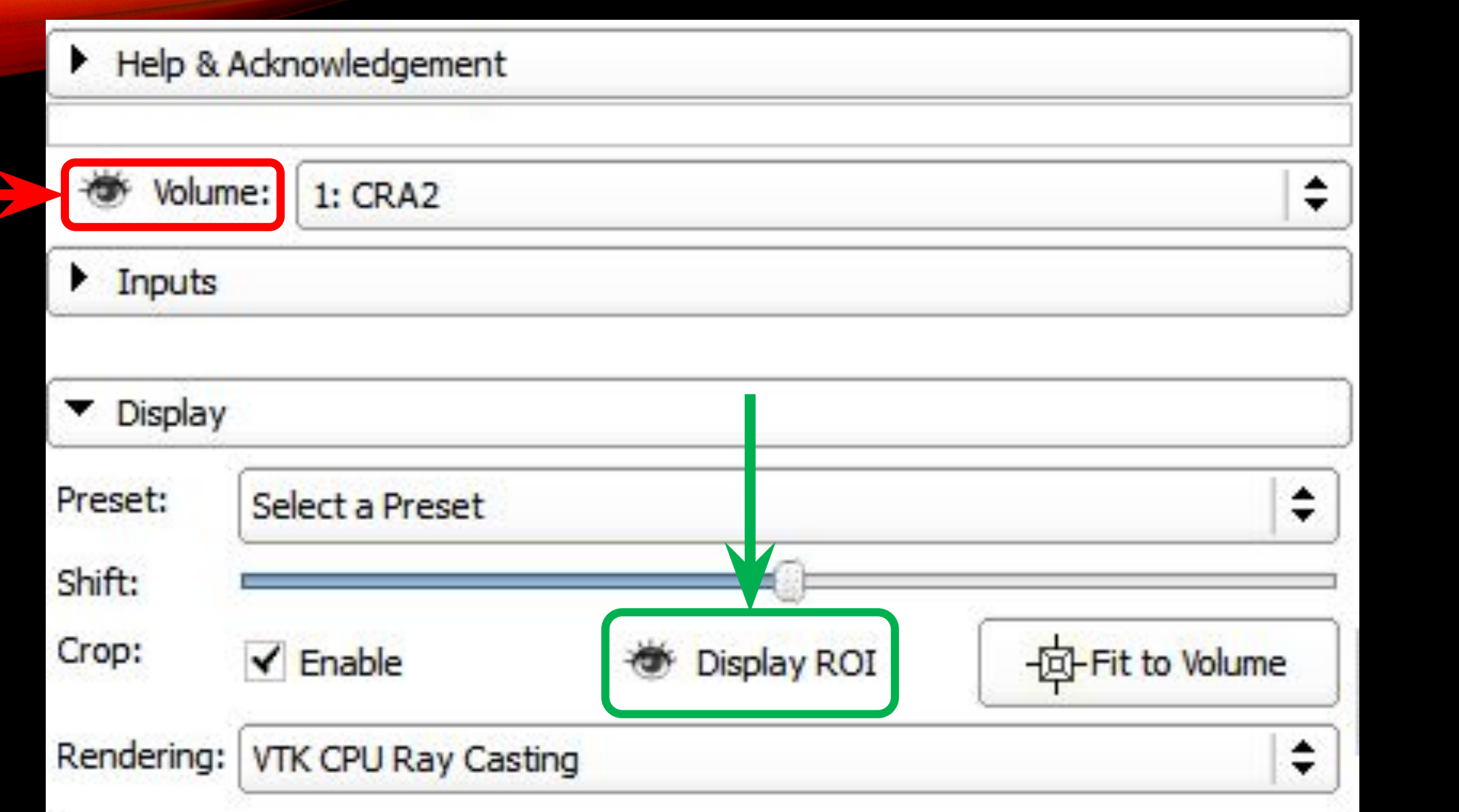

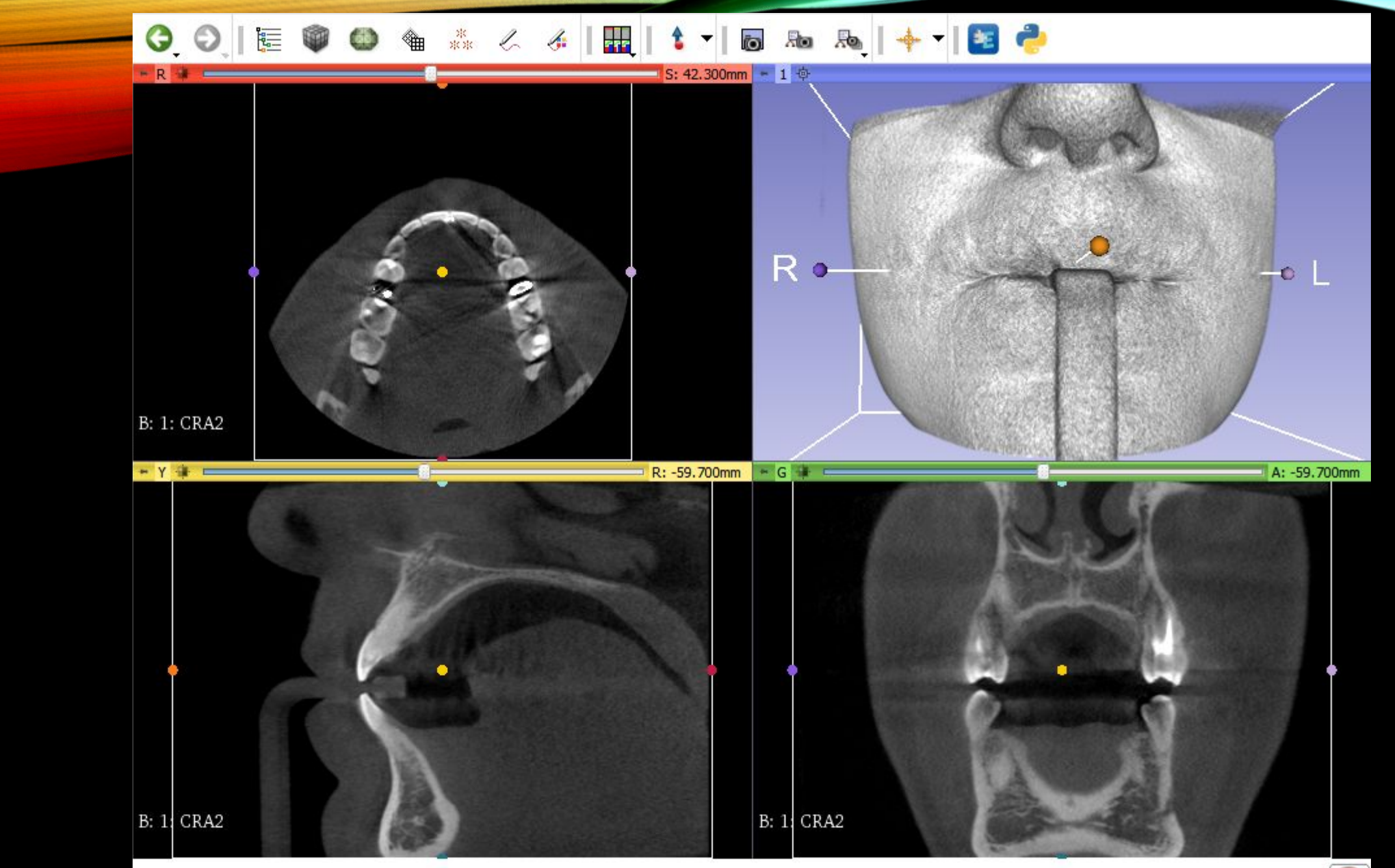

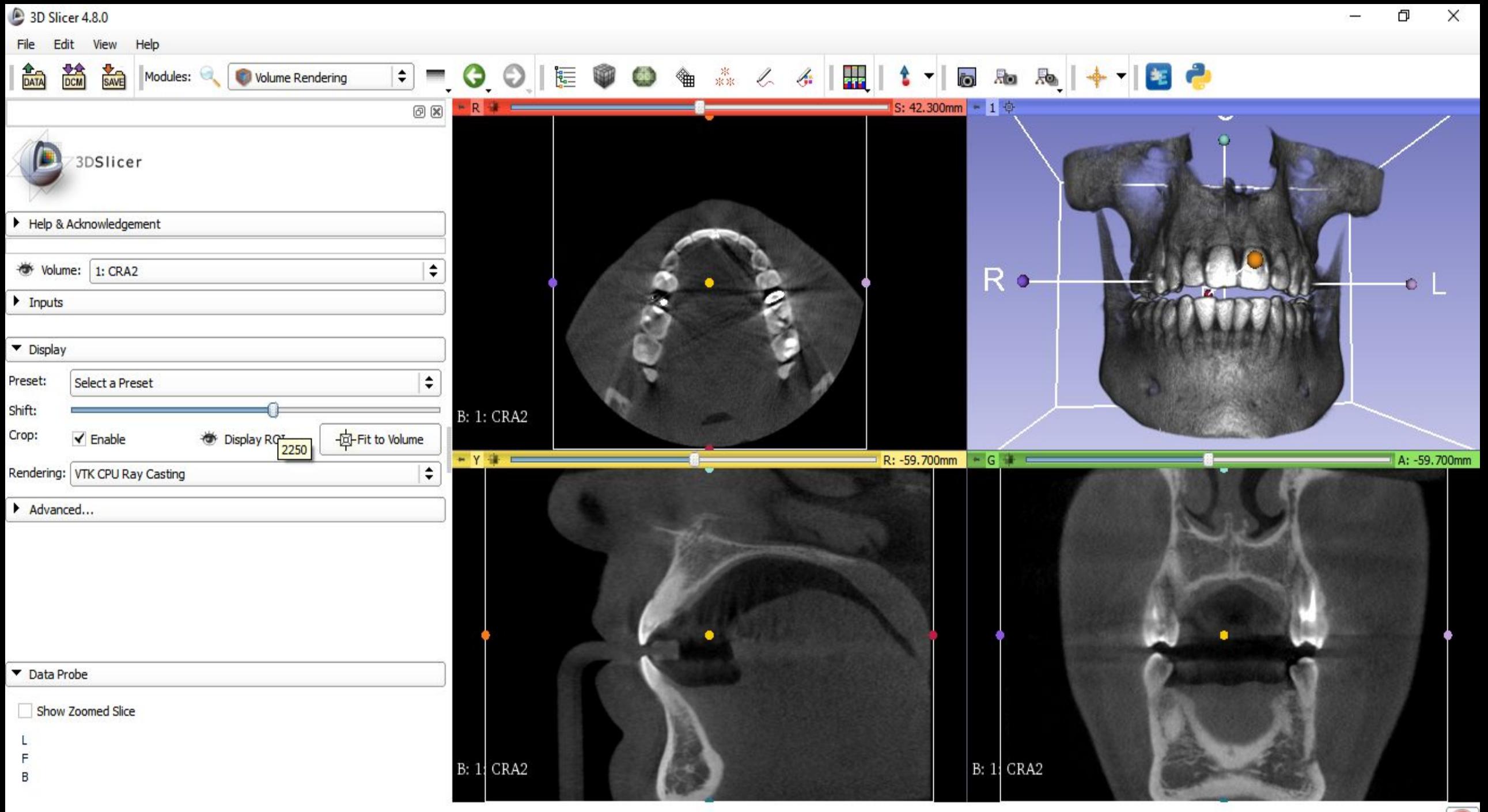

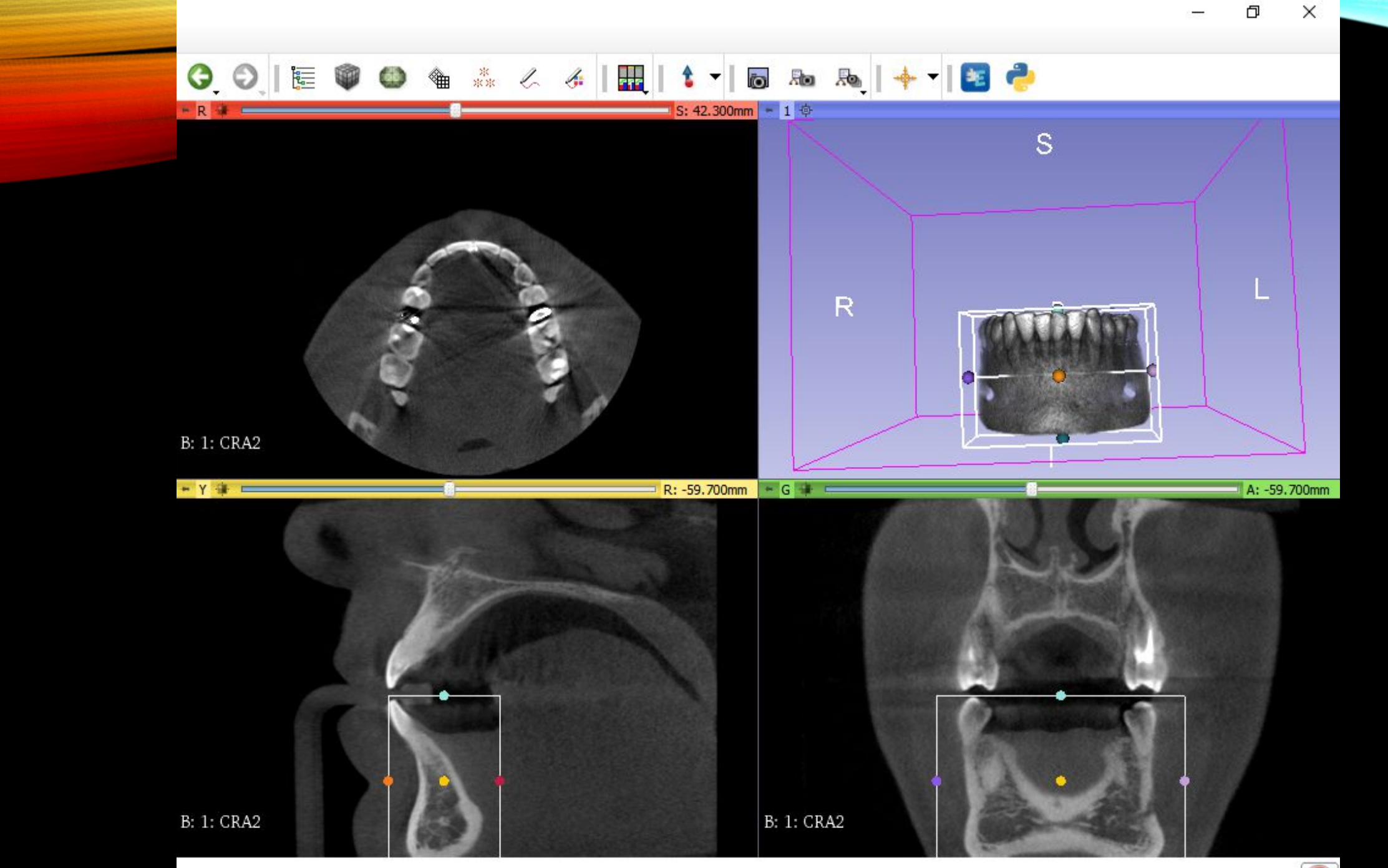

 $\ddot{\bm{\omega}}$ 

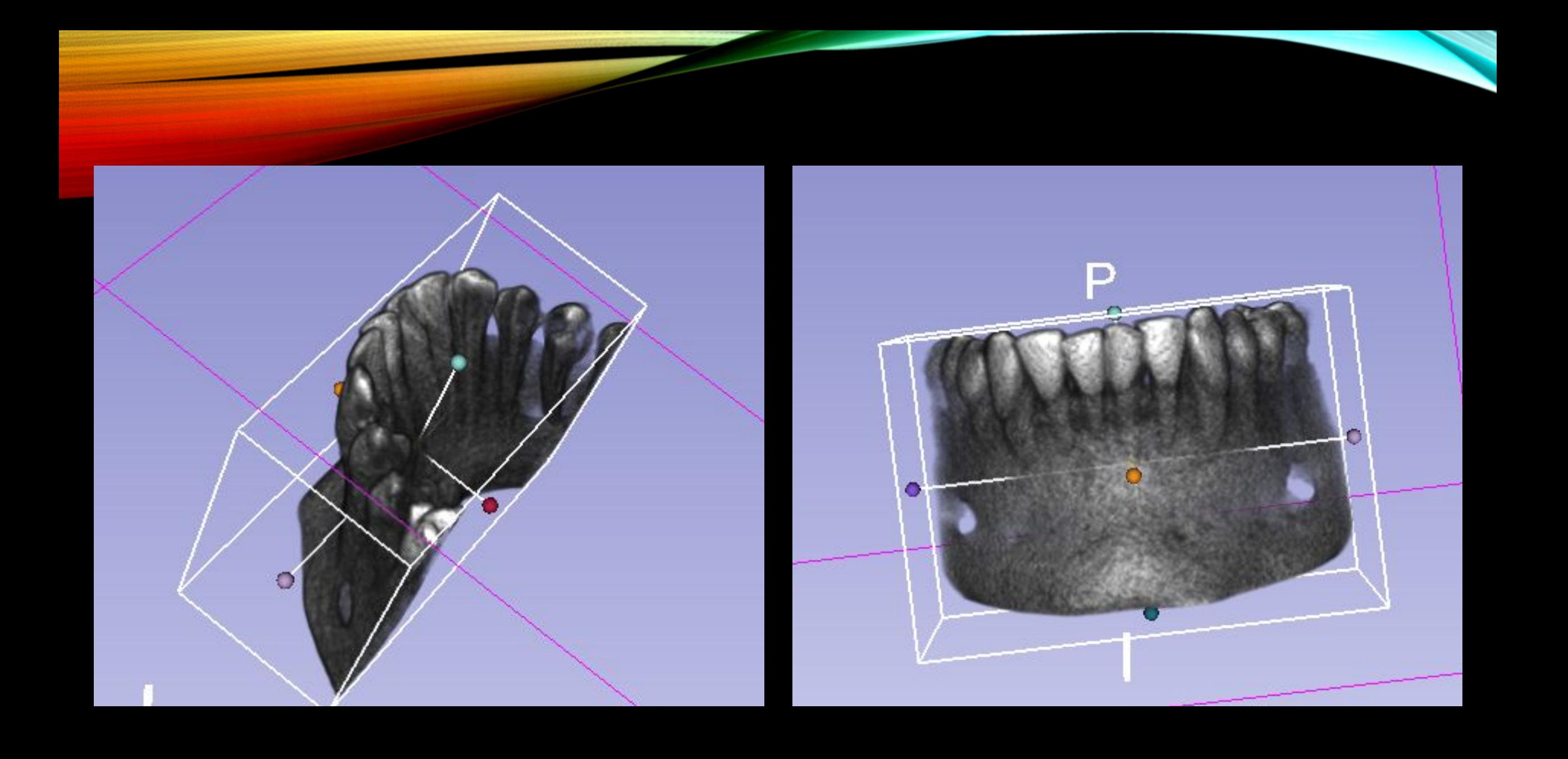

### **CROP VOLUME**

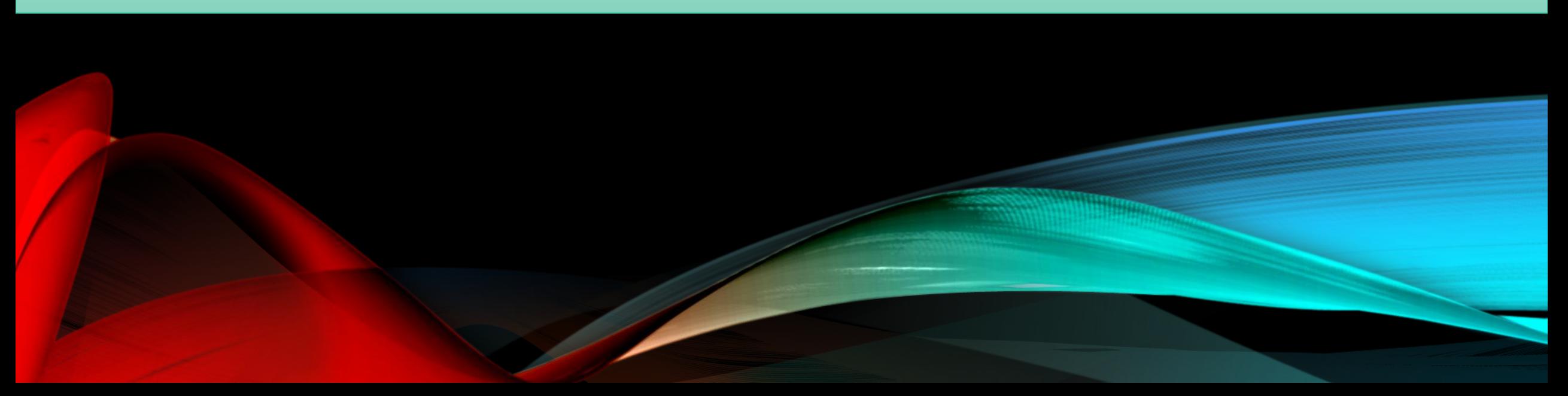

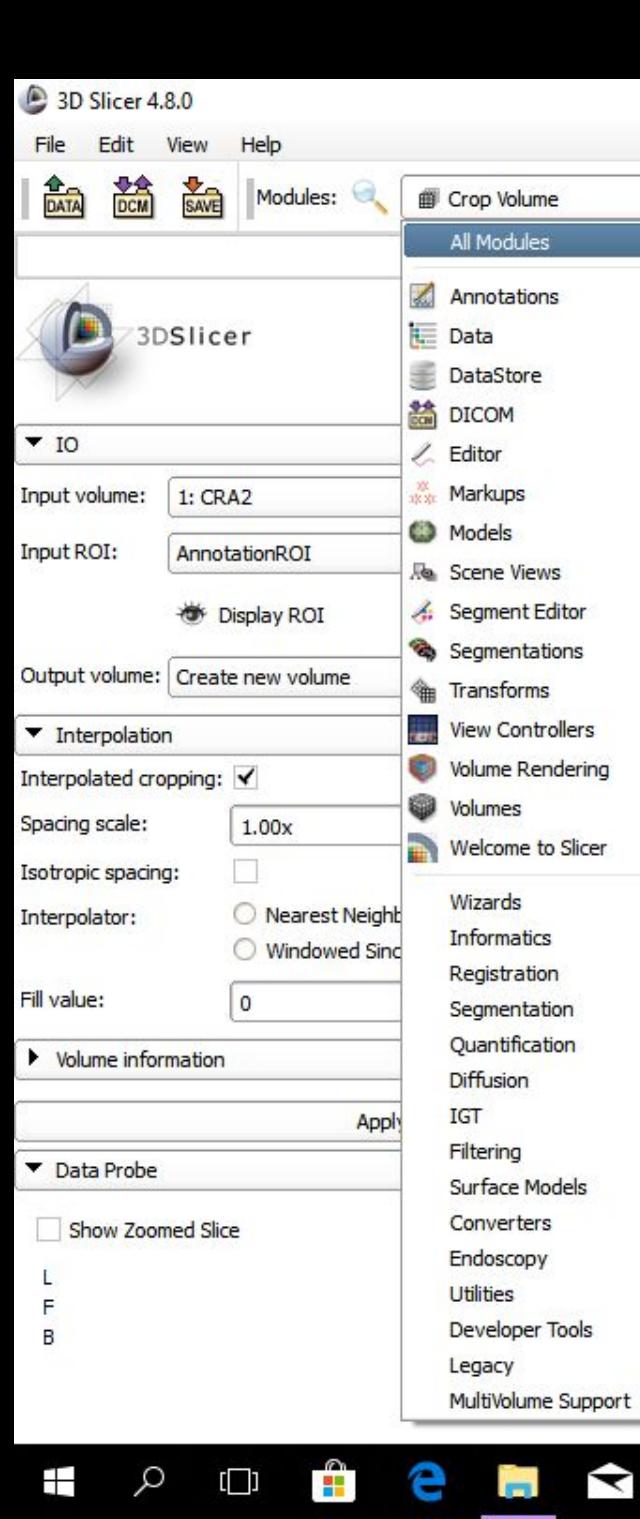

÷

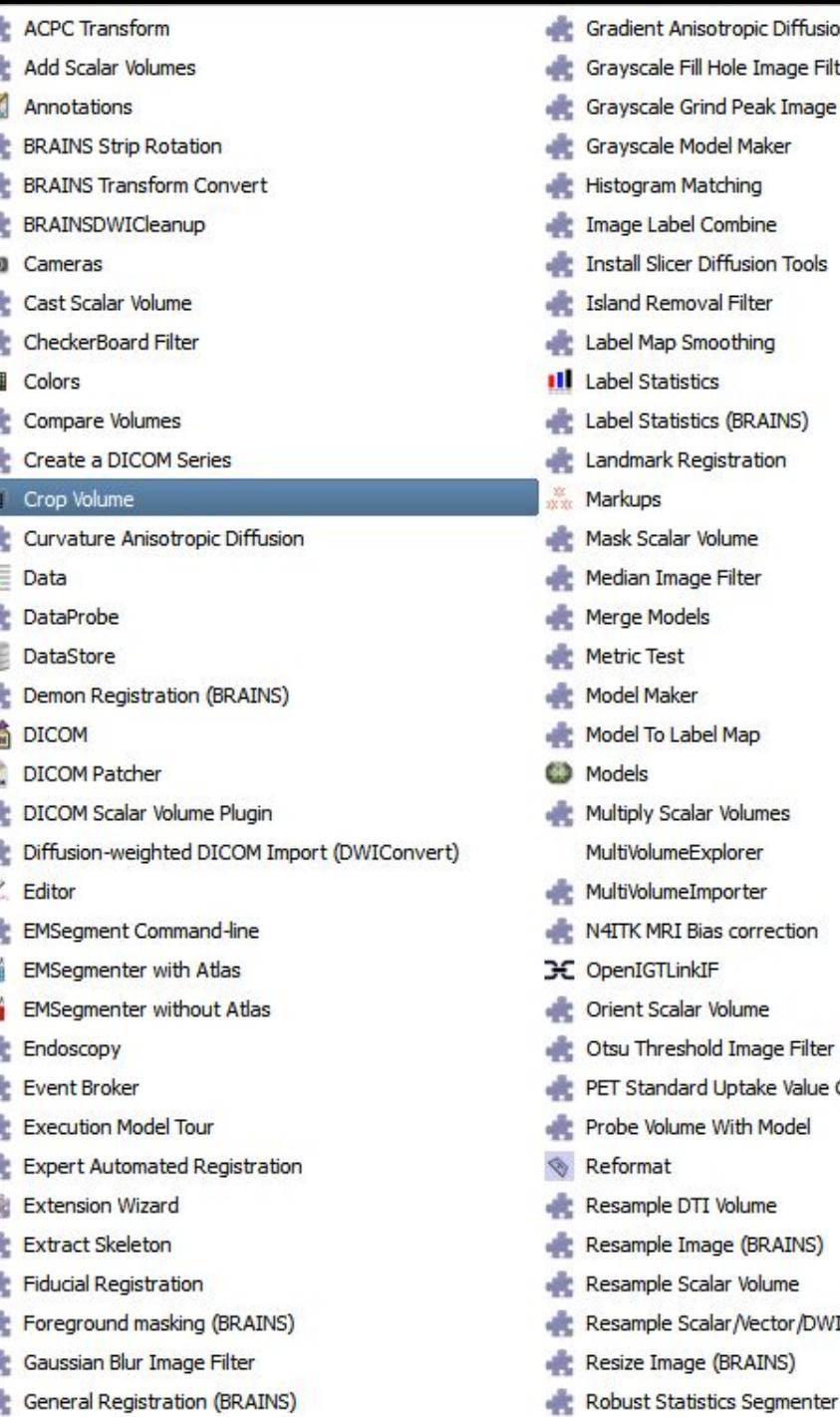

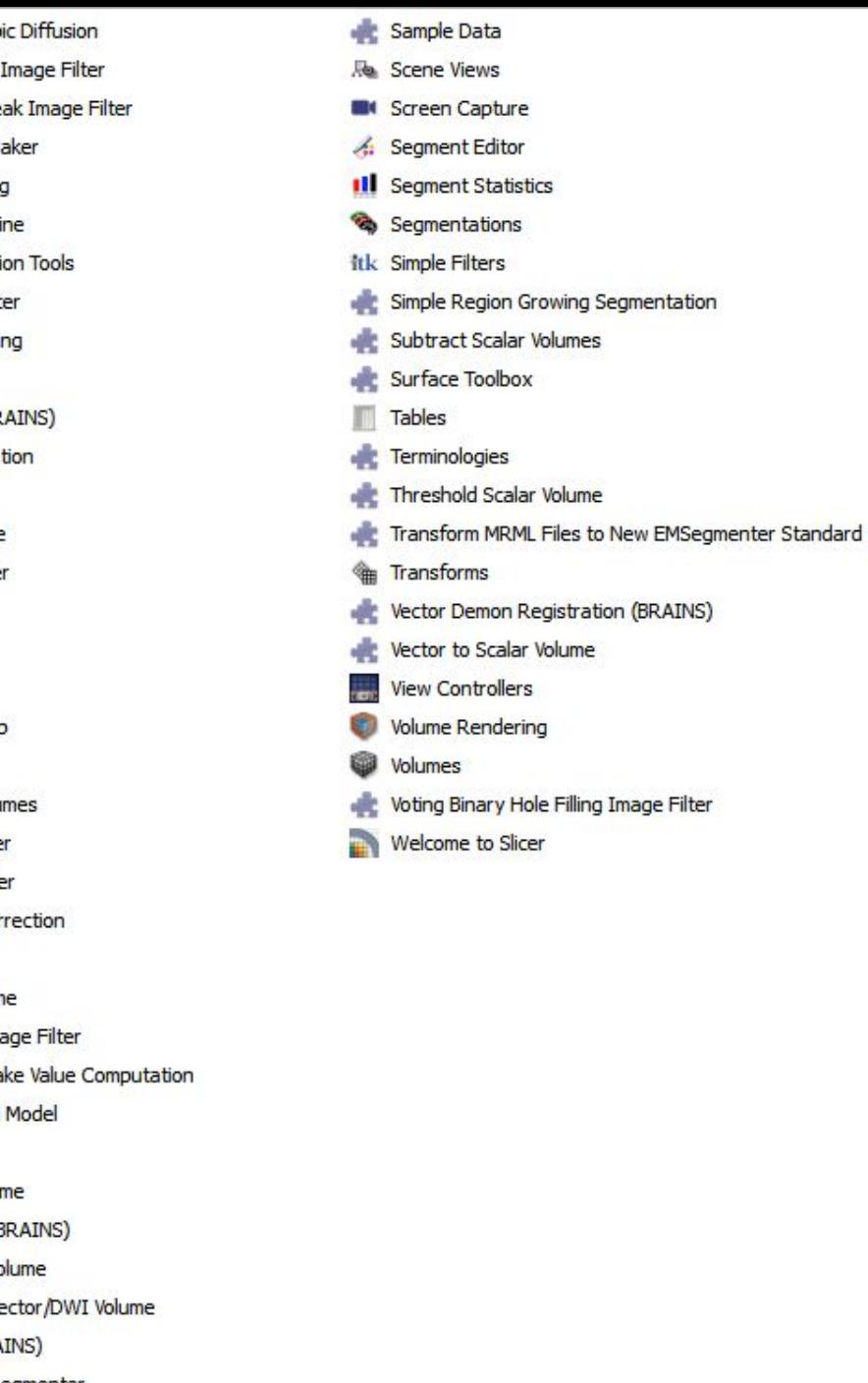

Φ

 $\times$ 

A: -47.400mm

Ø

高

2017

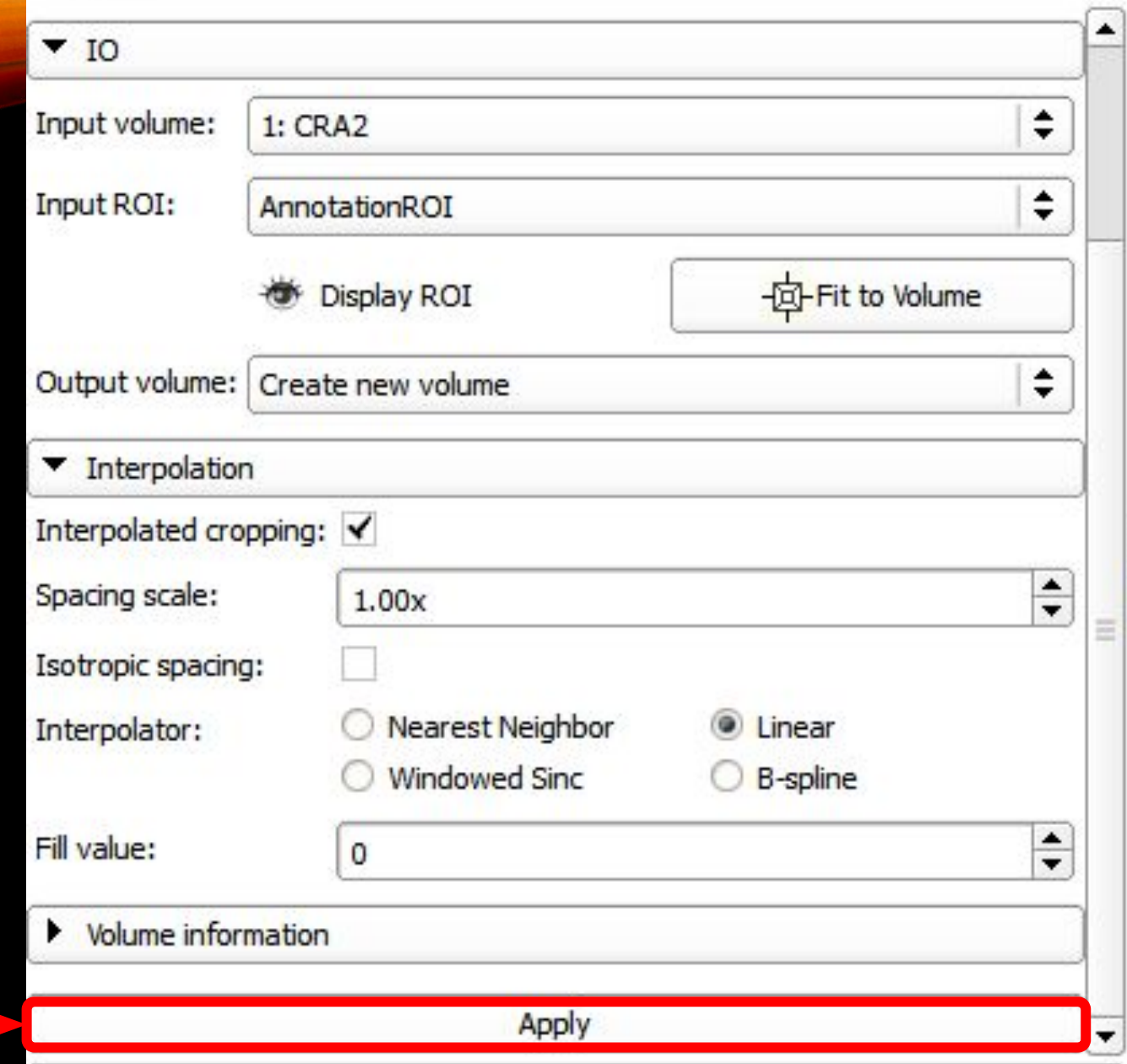

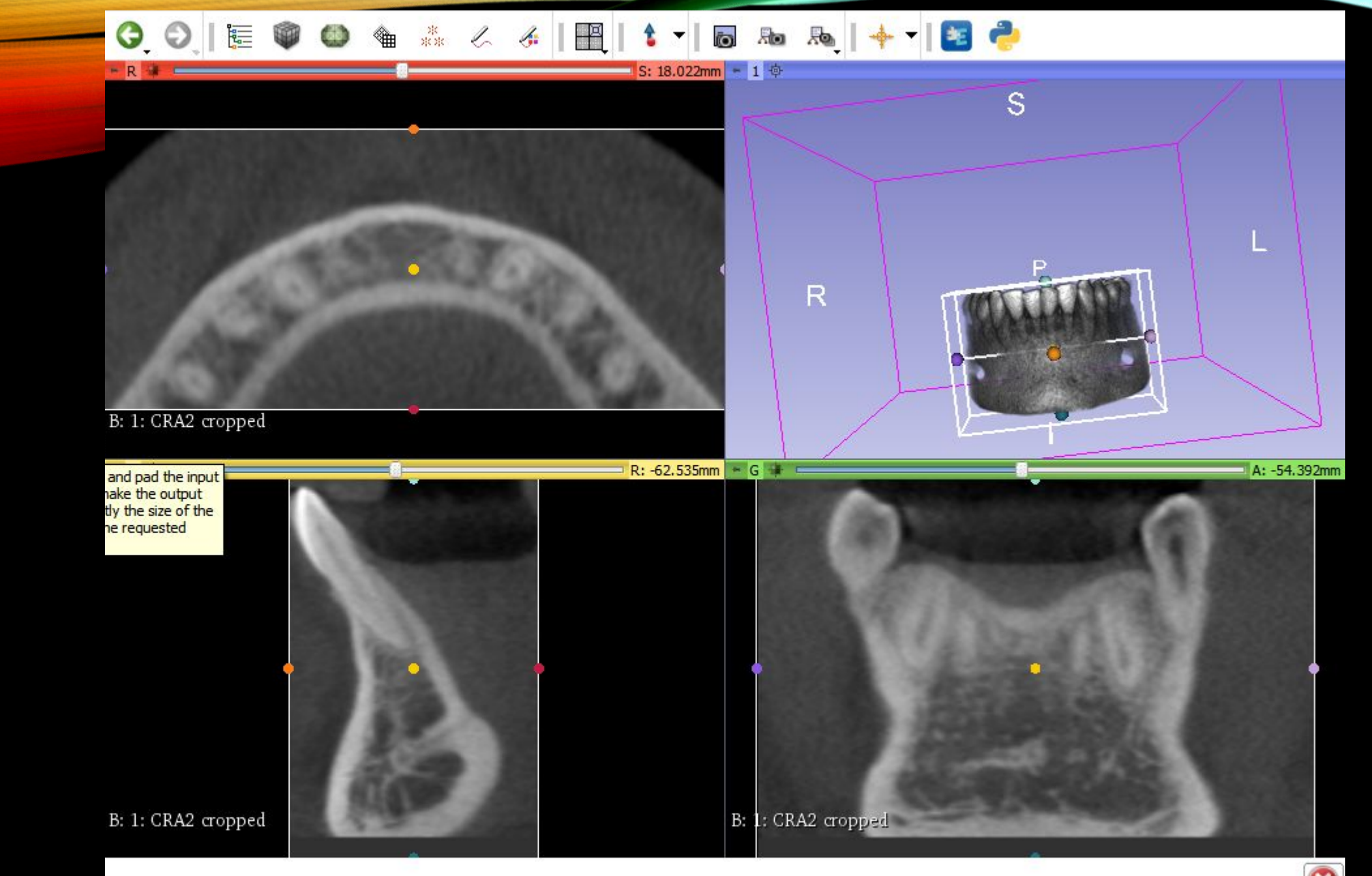

 $\boldsymbol{\Omega}$ 

#### **VOLUME RENDERING**

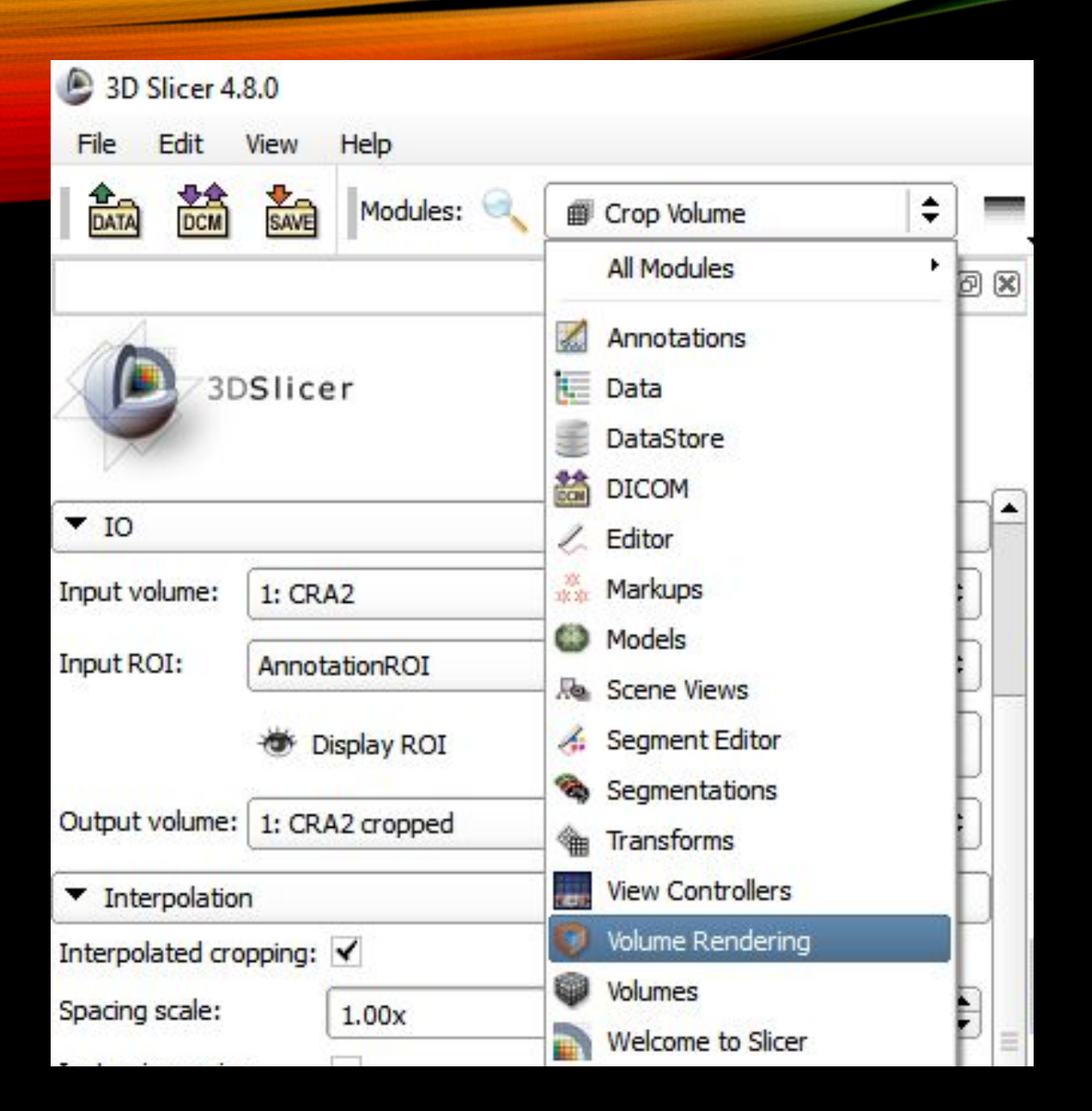

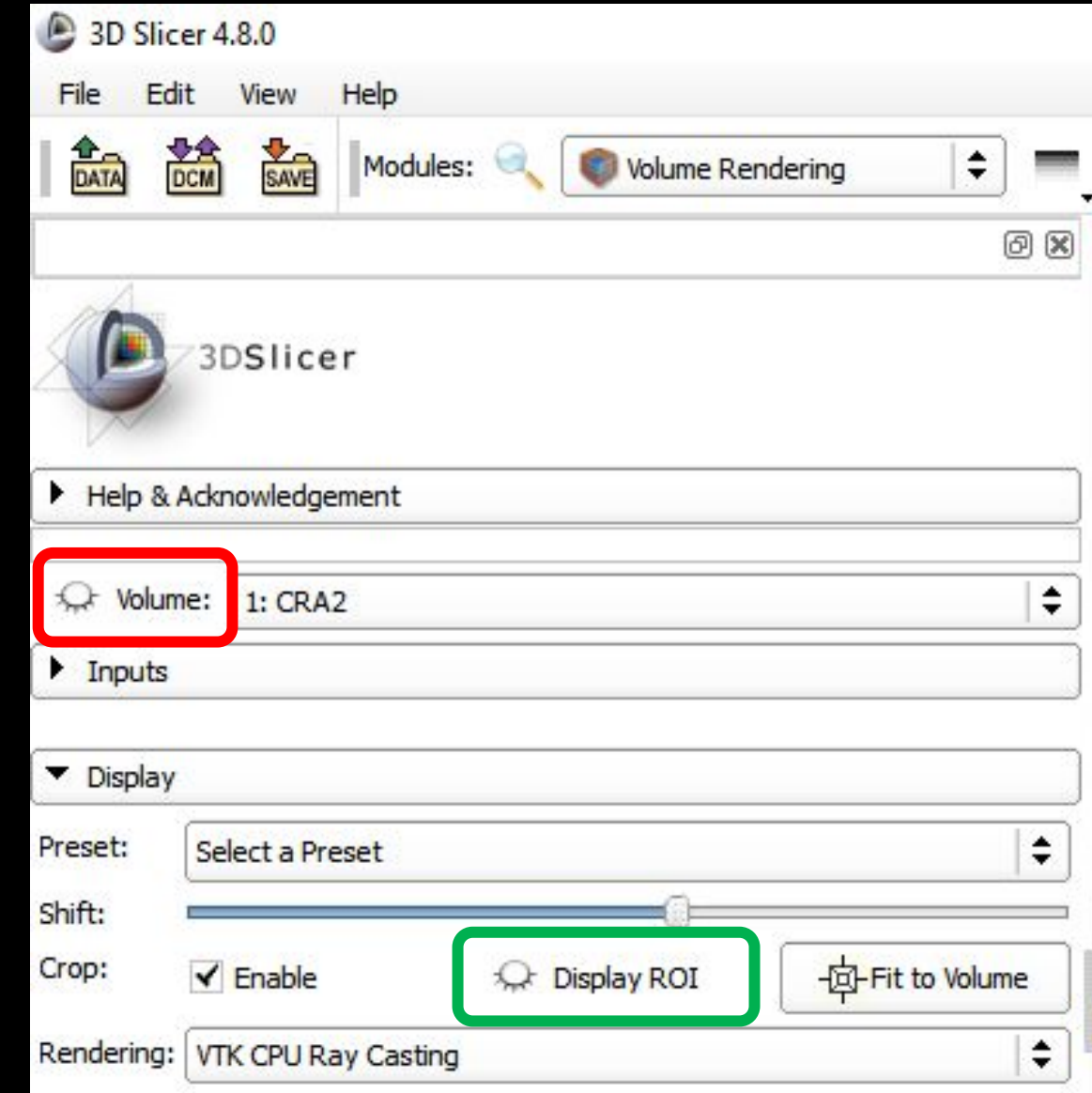

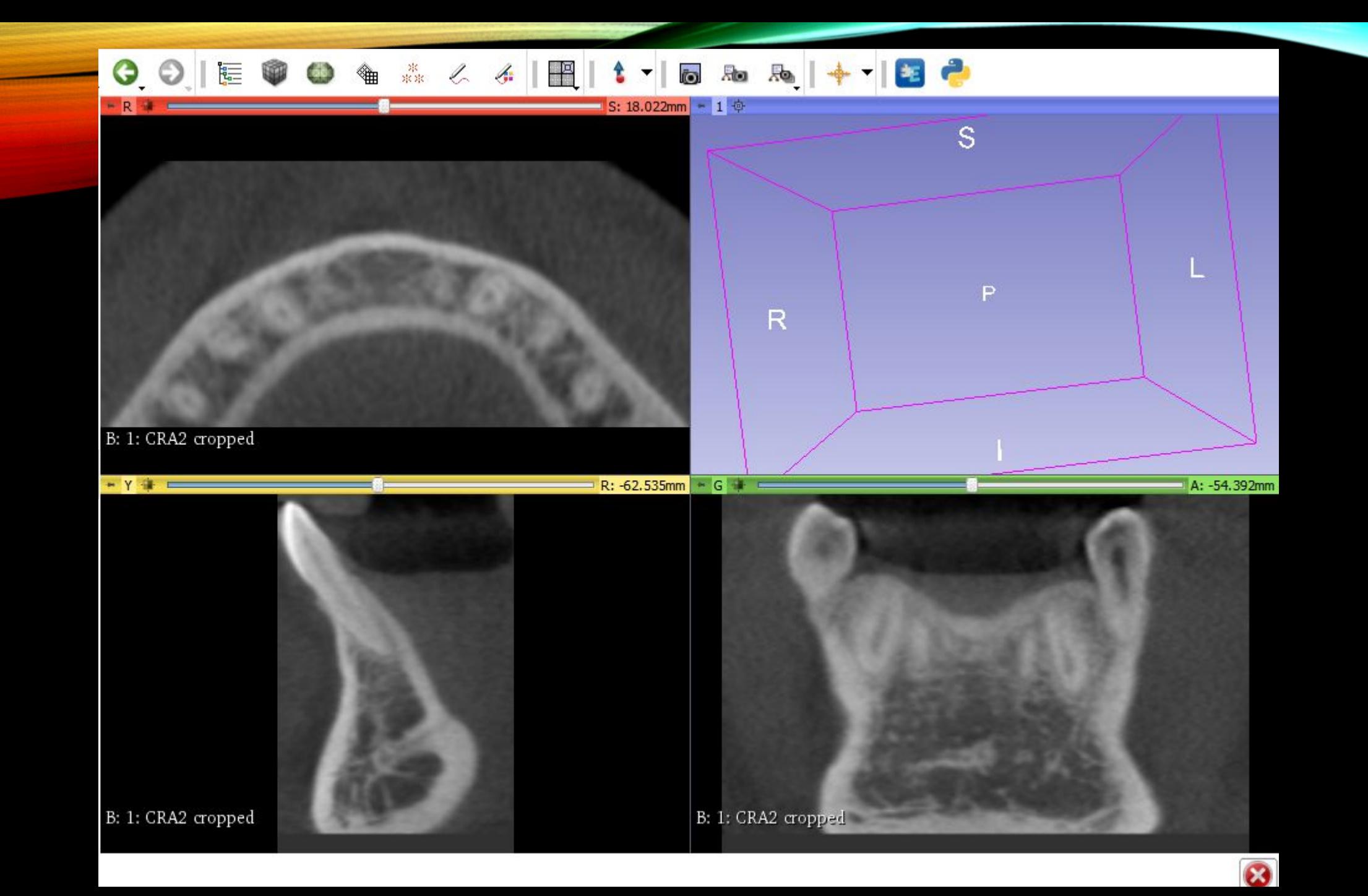

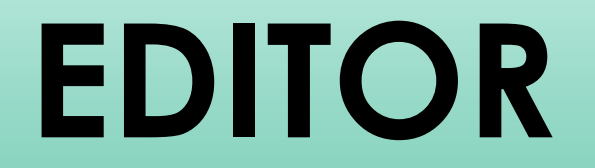

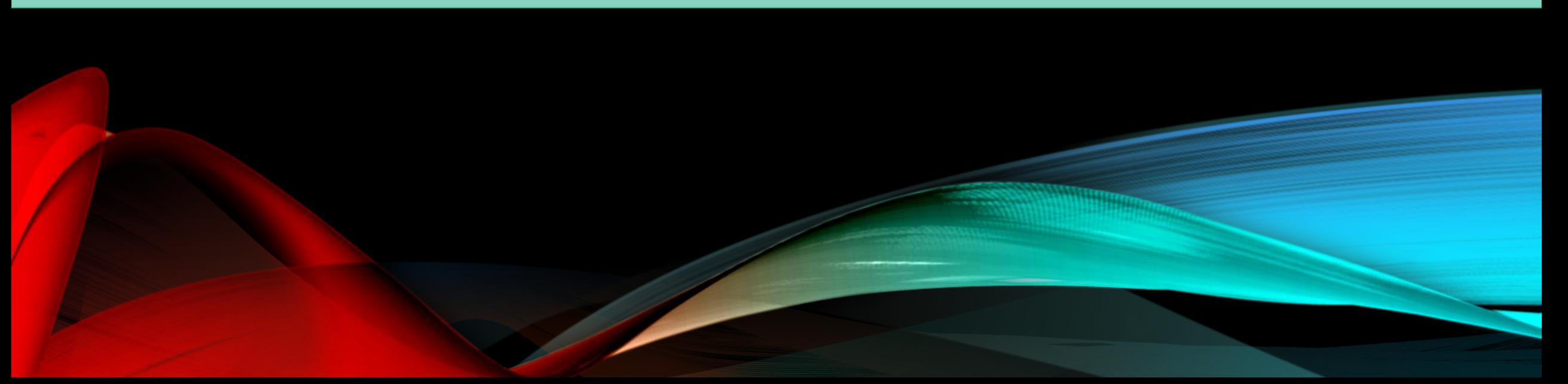

#### Построение будущей 3D модели с помощью редактора

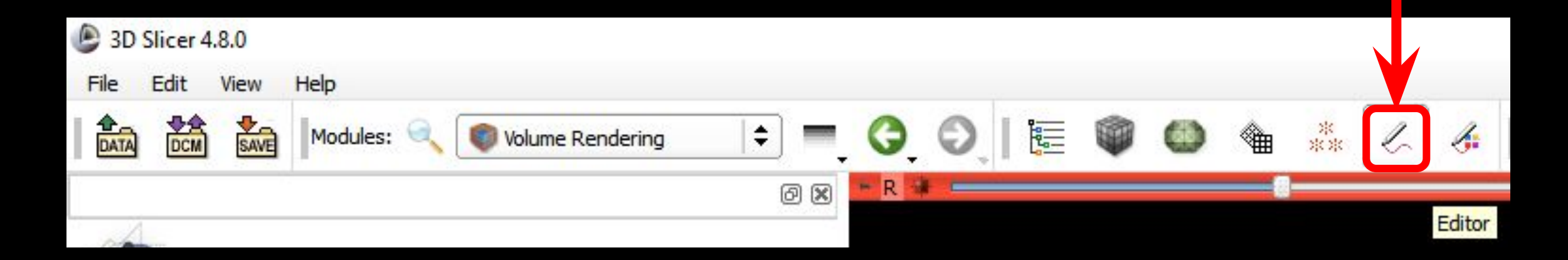

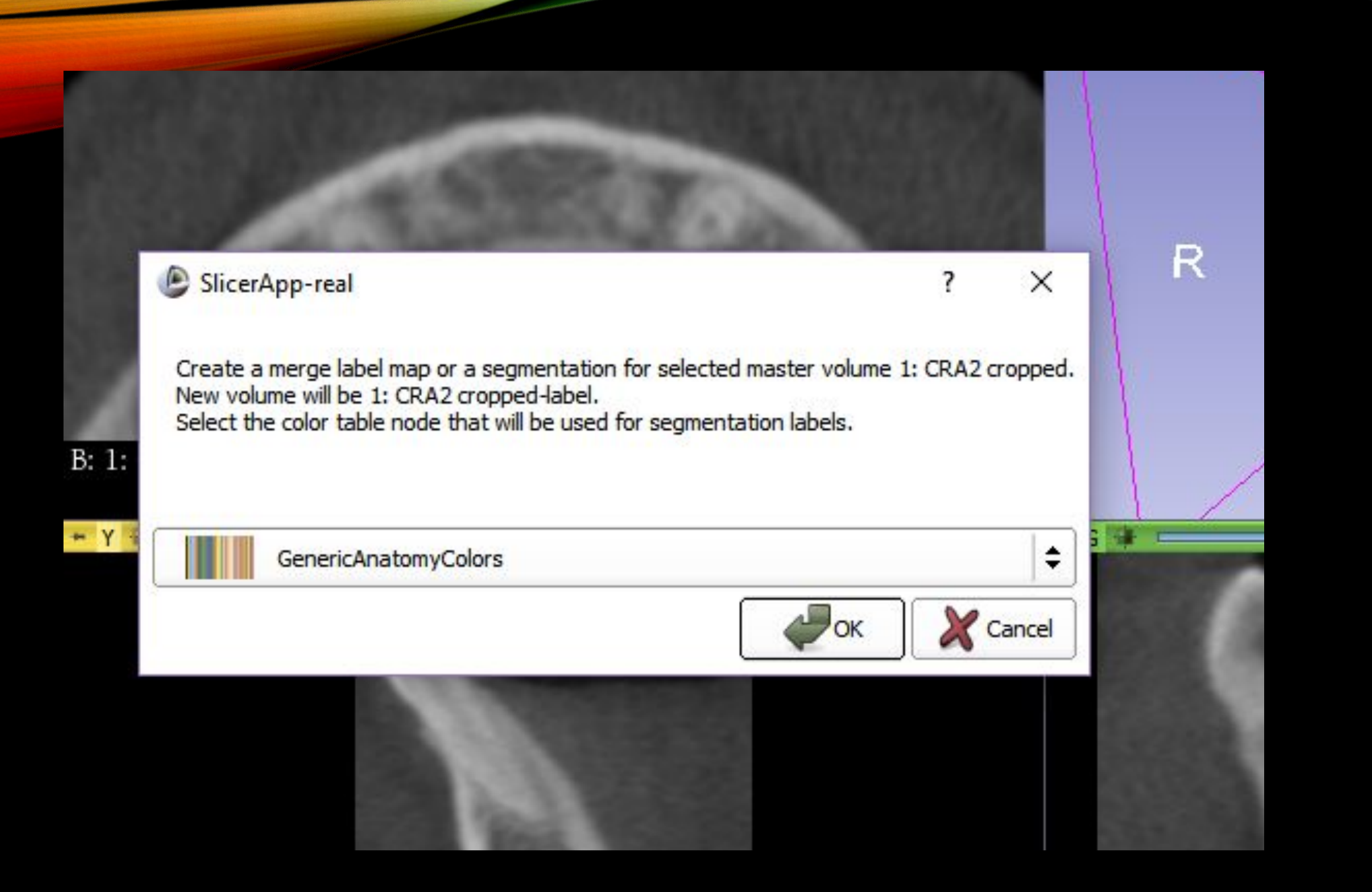

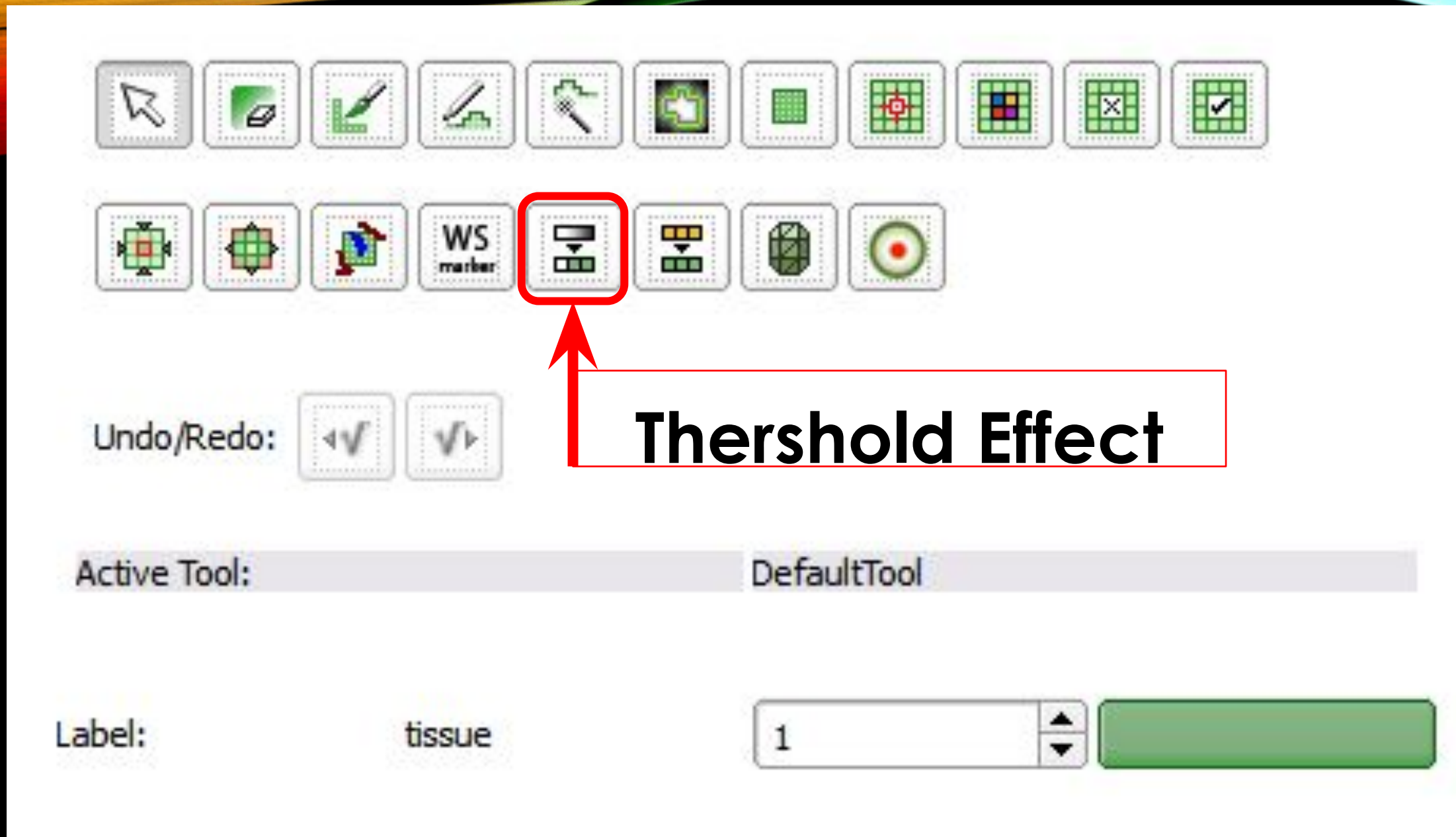

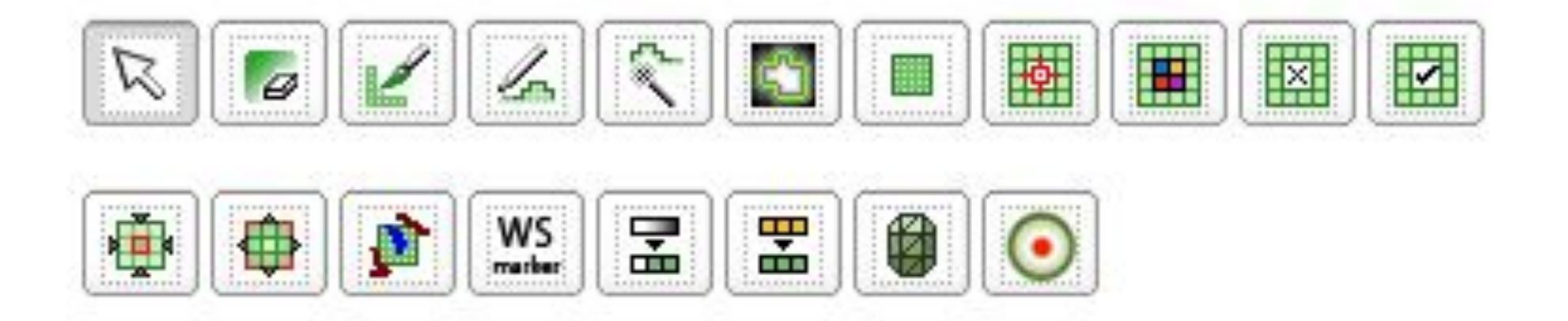

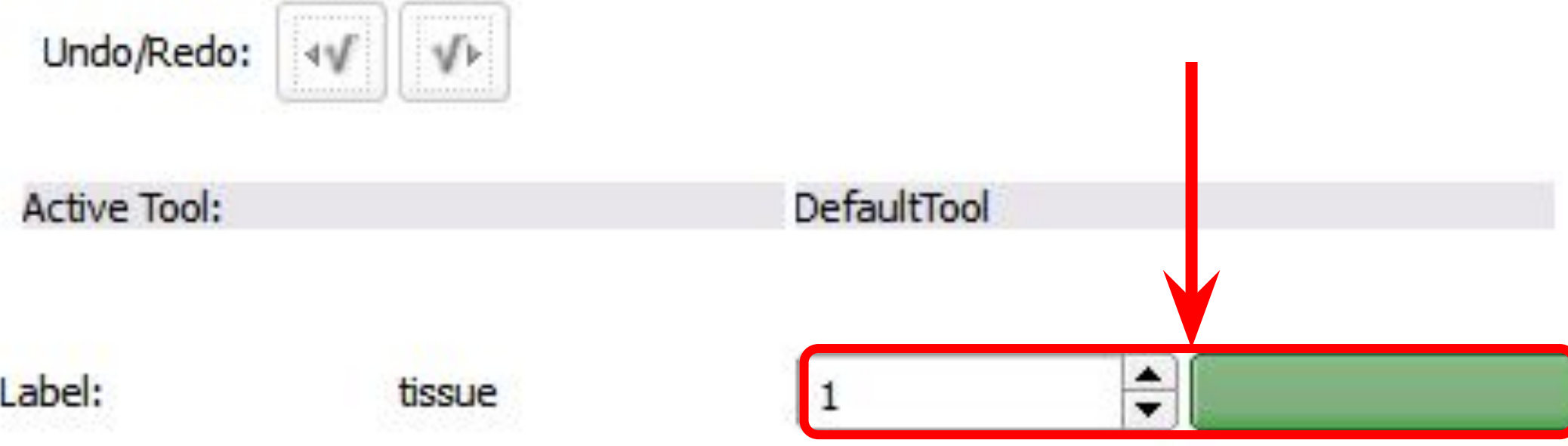

#### SlicerApp-real

 $\Box$ 

 $\times$ 

 $\blacktriangle$ 

Ħ

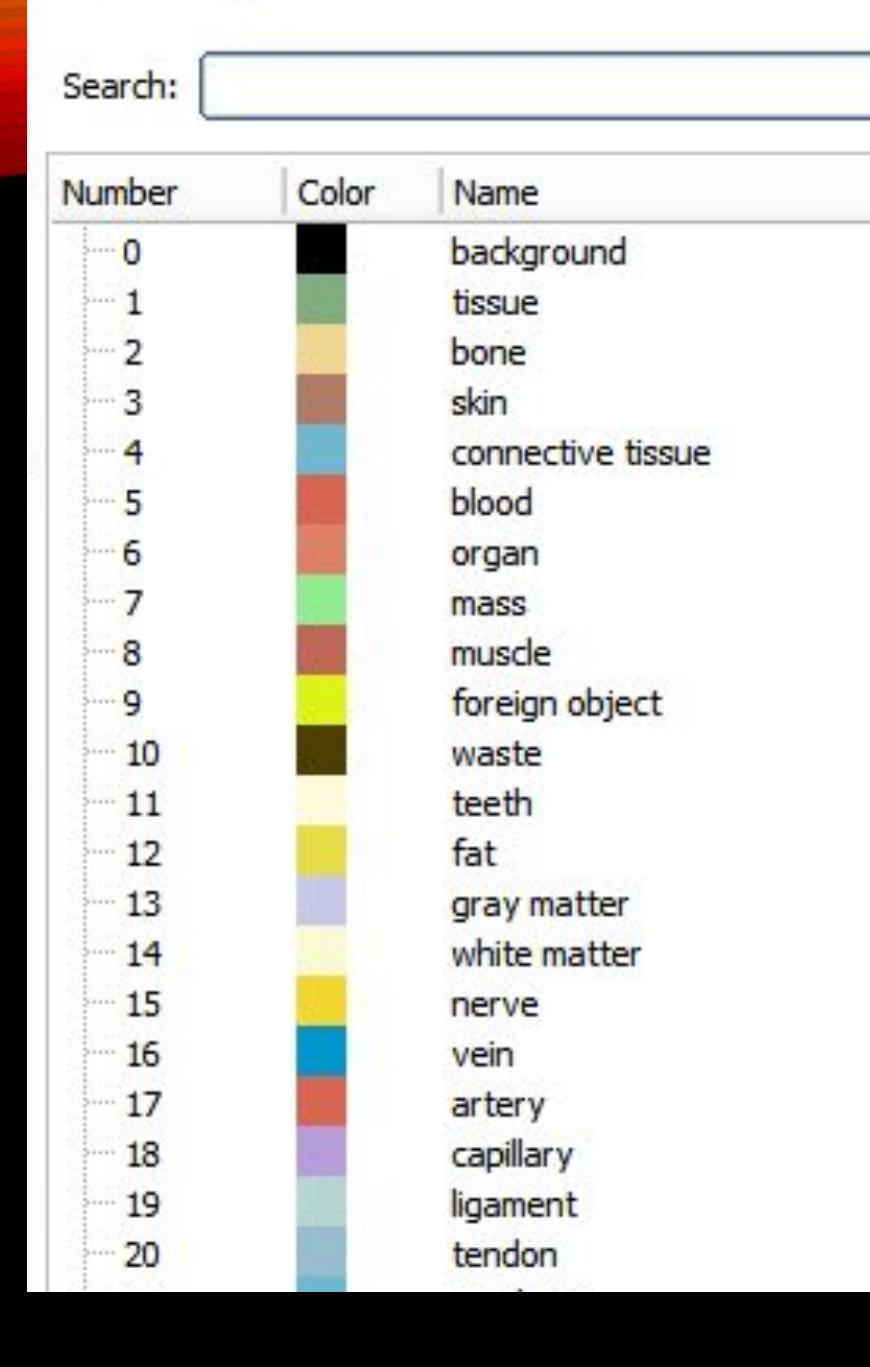

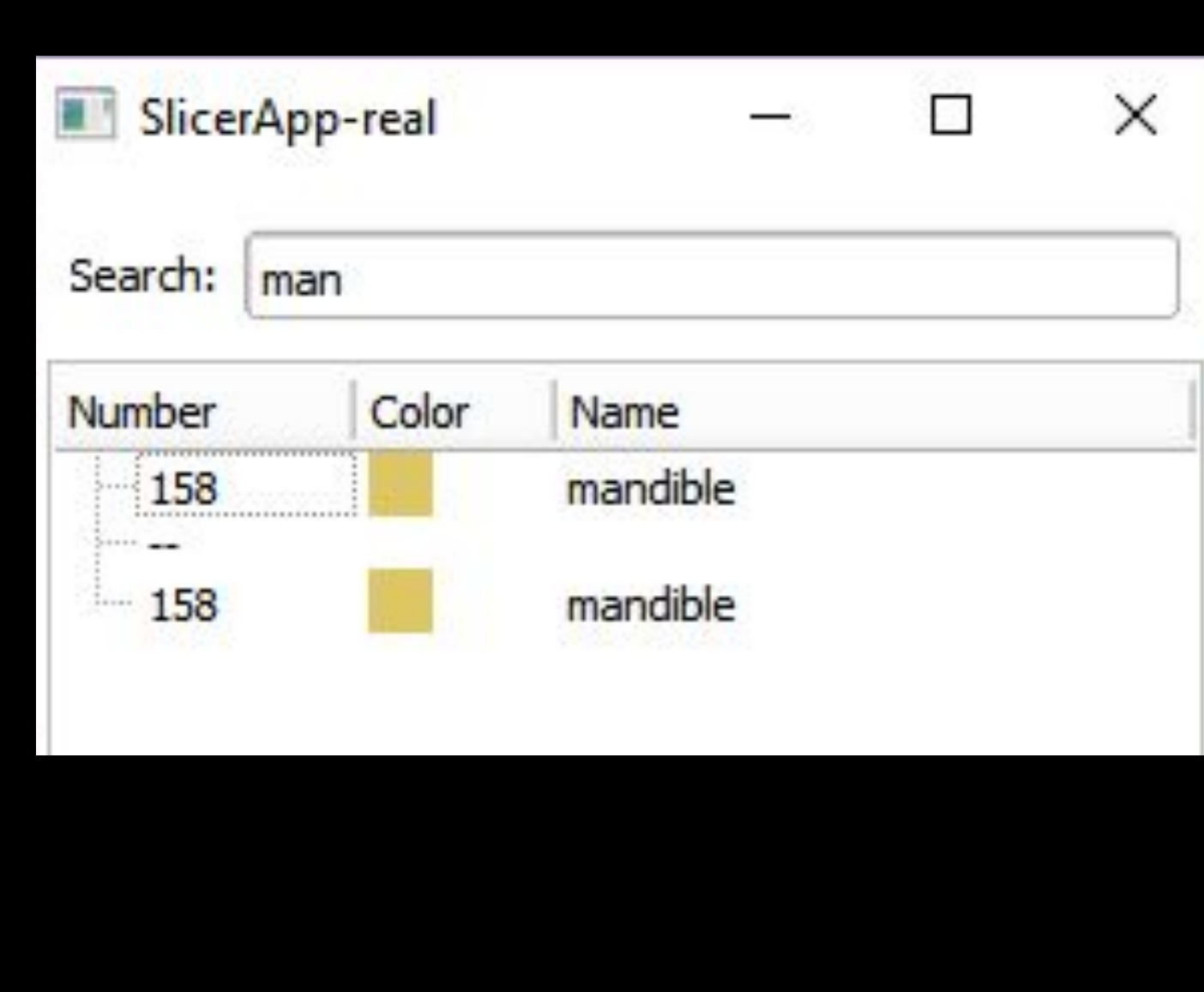

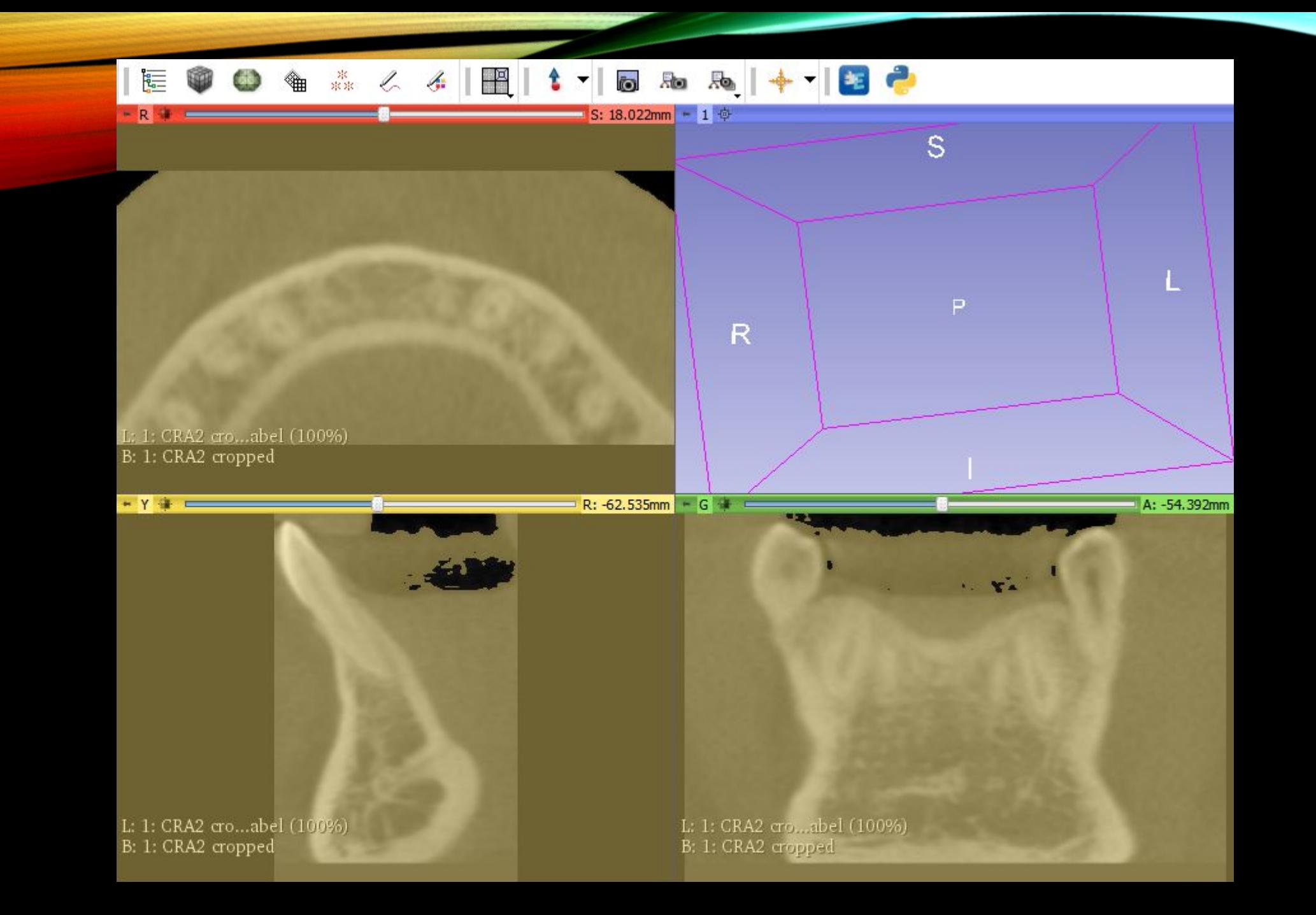

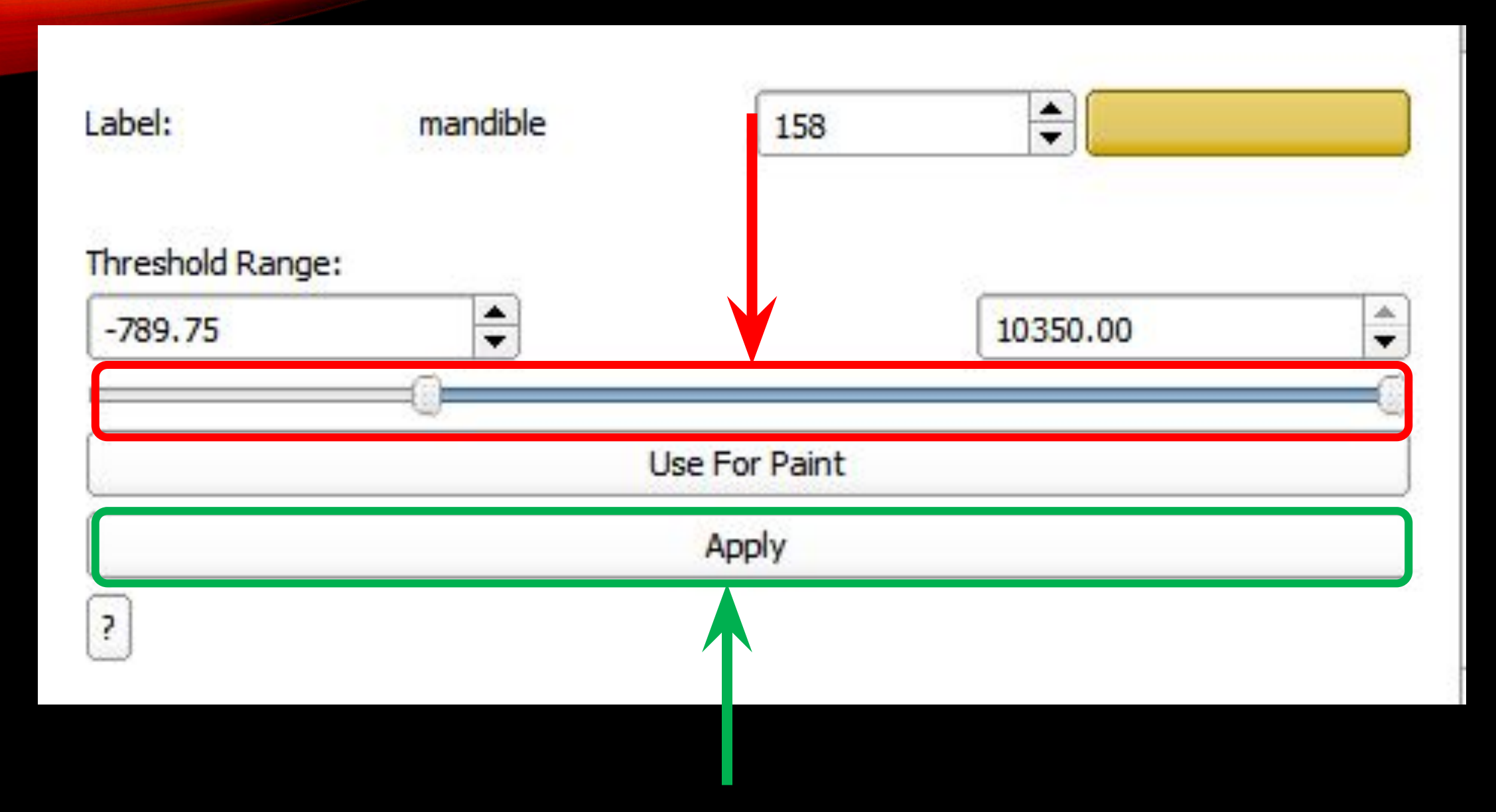

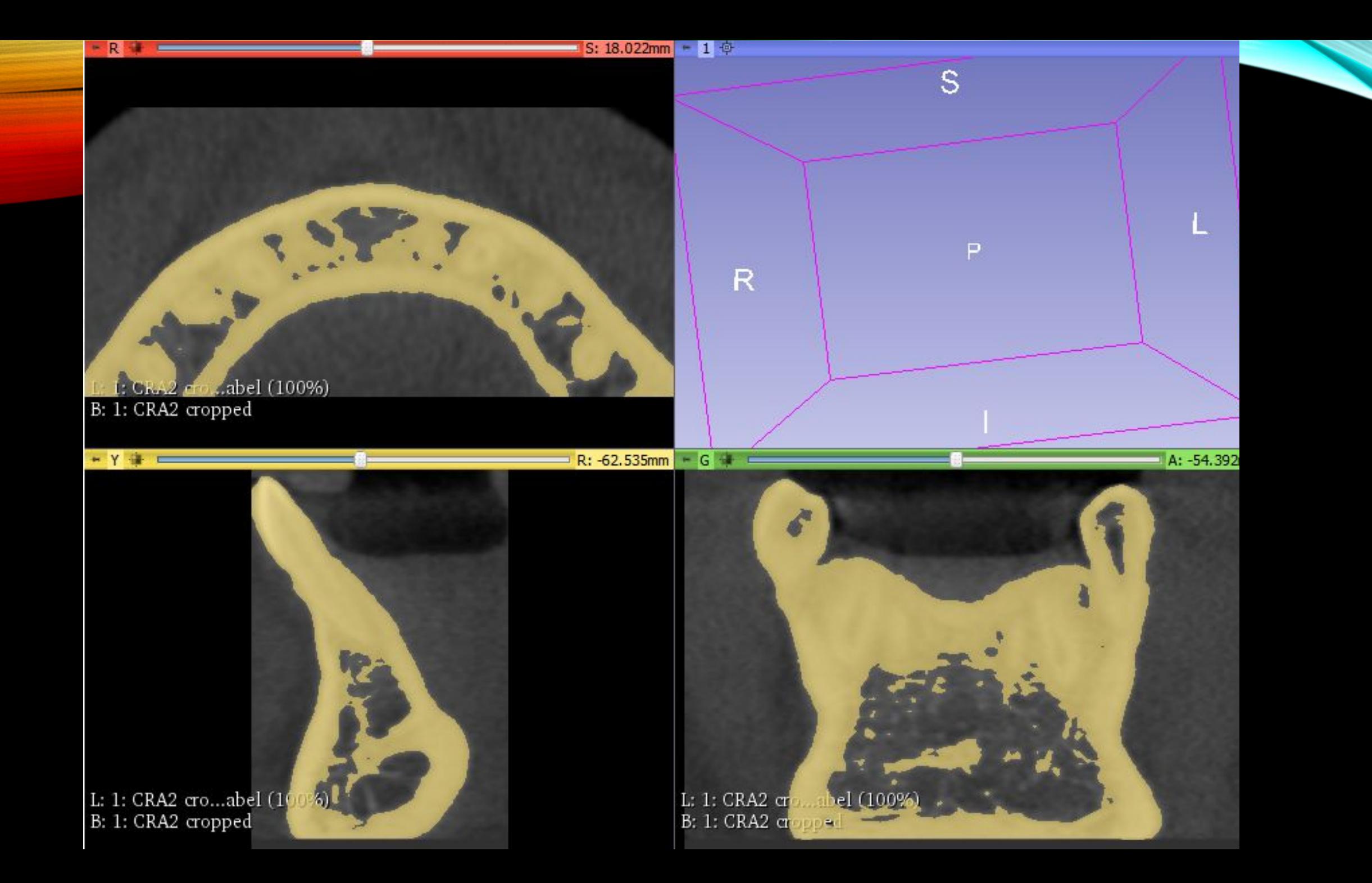

#### **EraseLabel and PaintEffect**

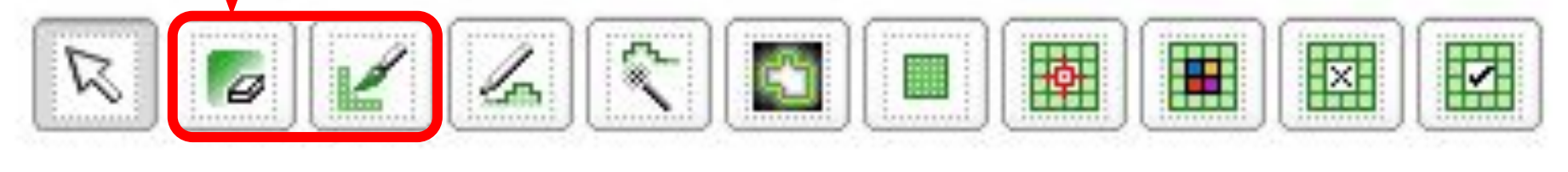

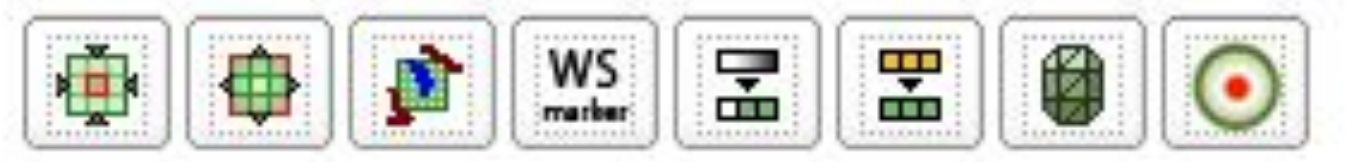

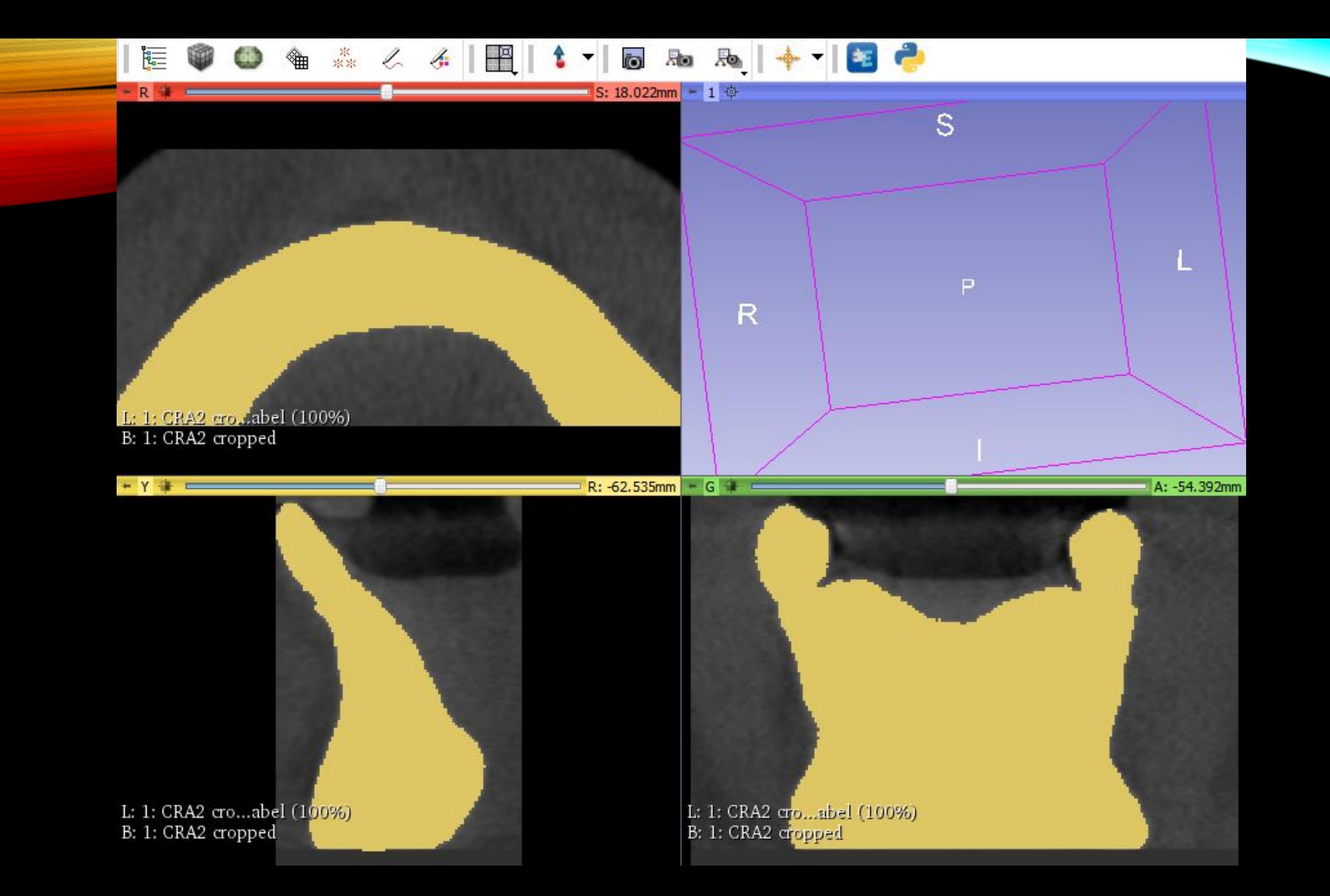

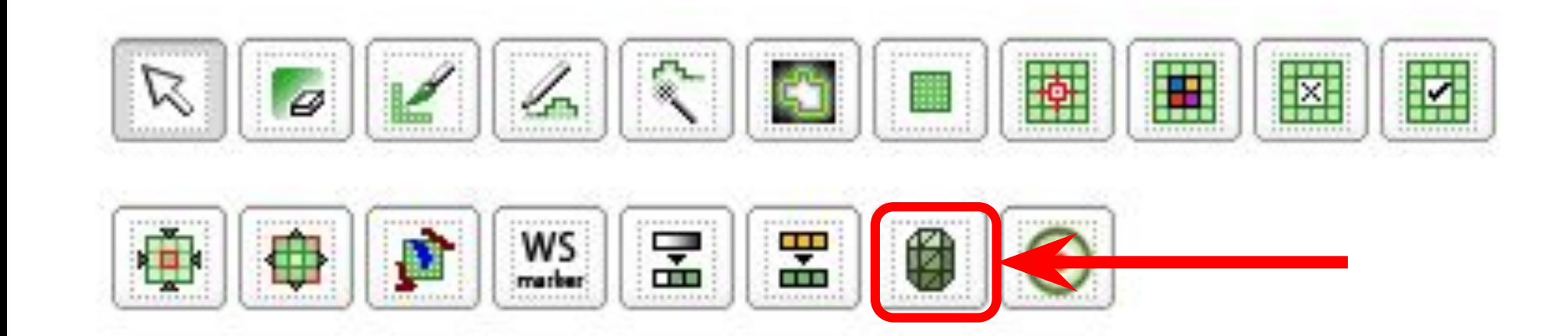

#### **Make Model Effect**

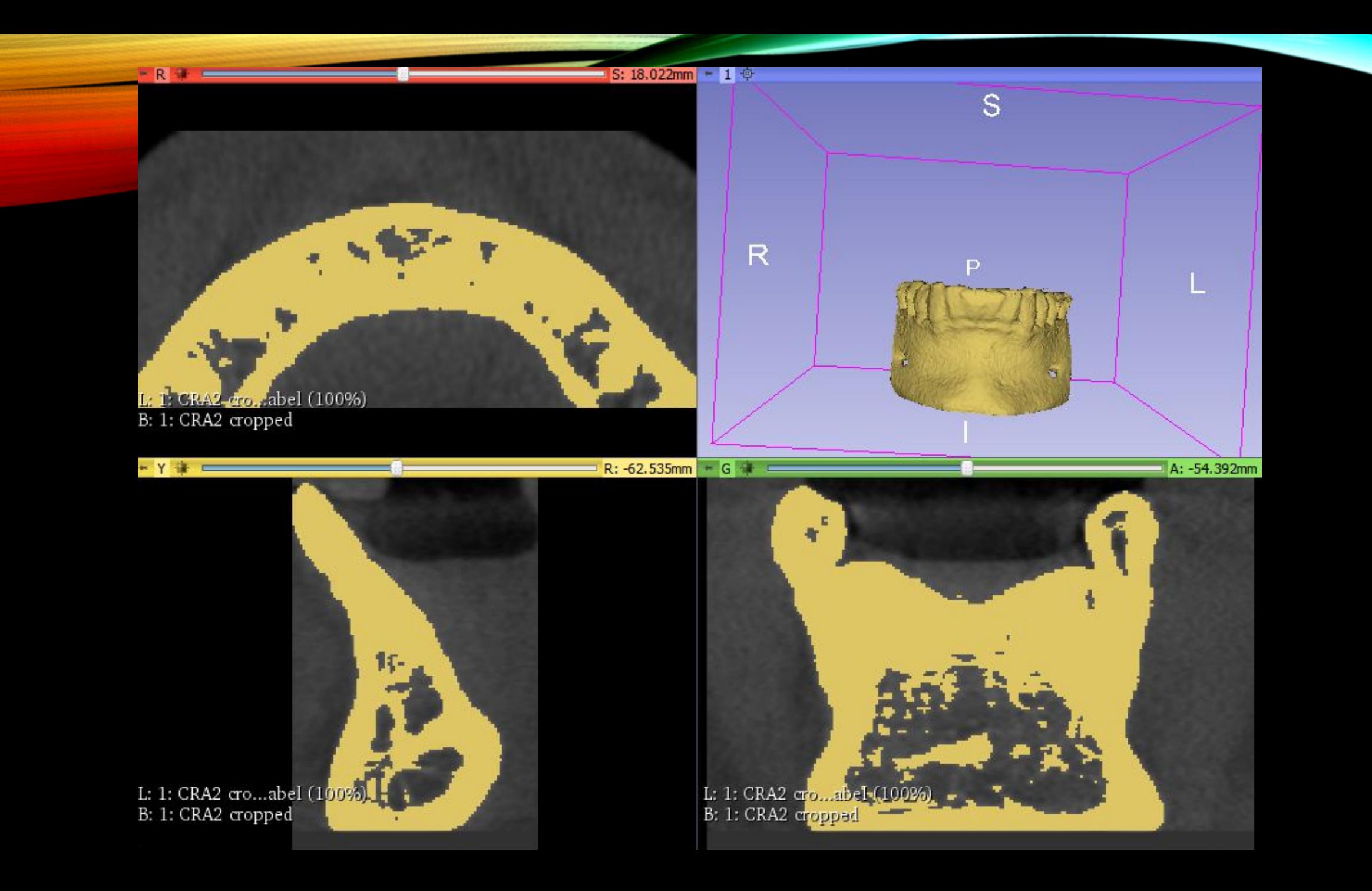

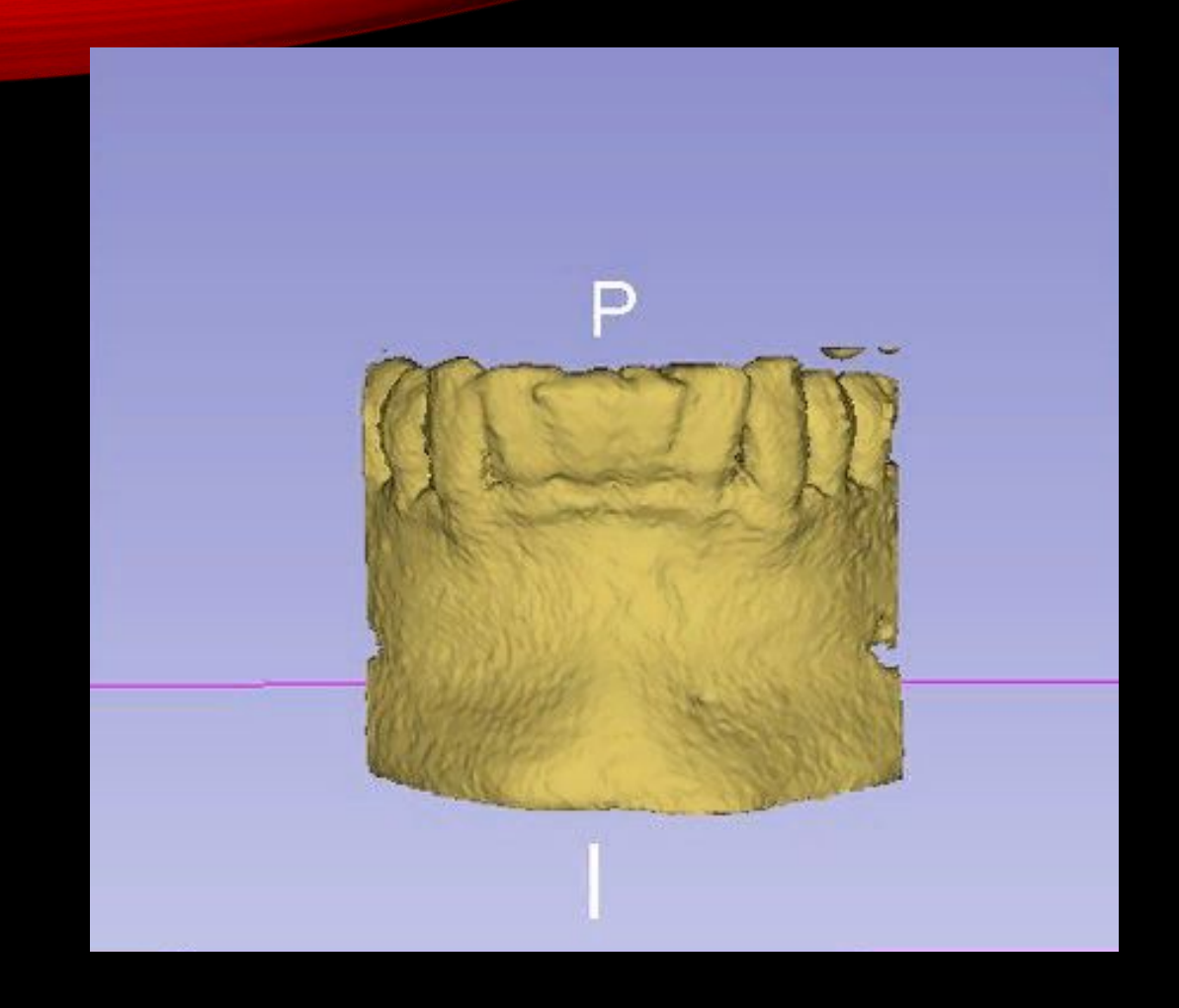

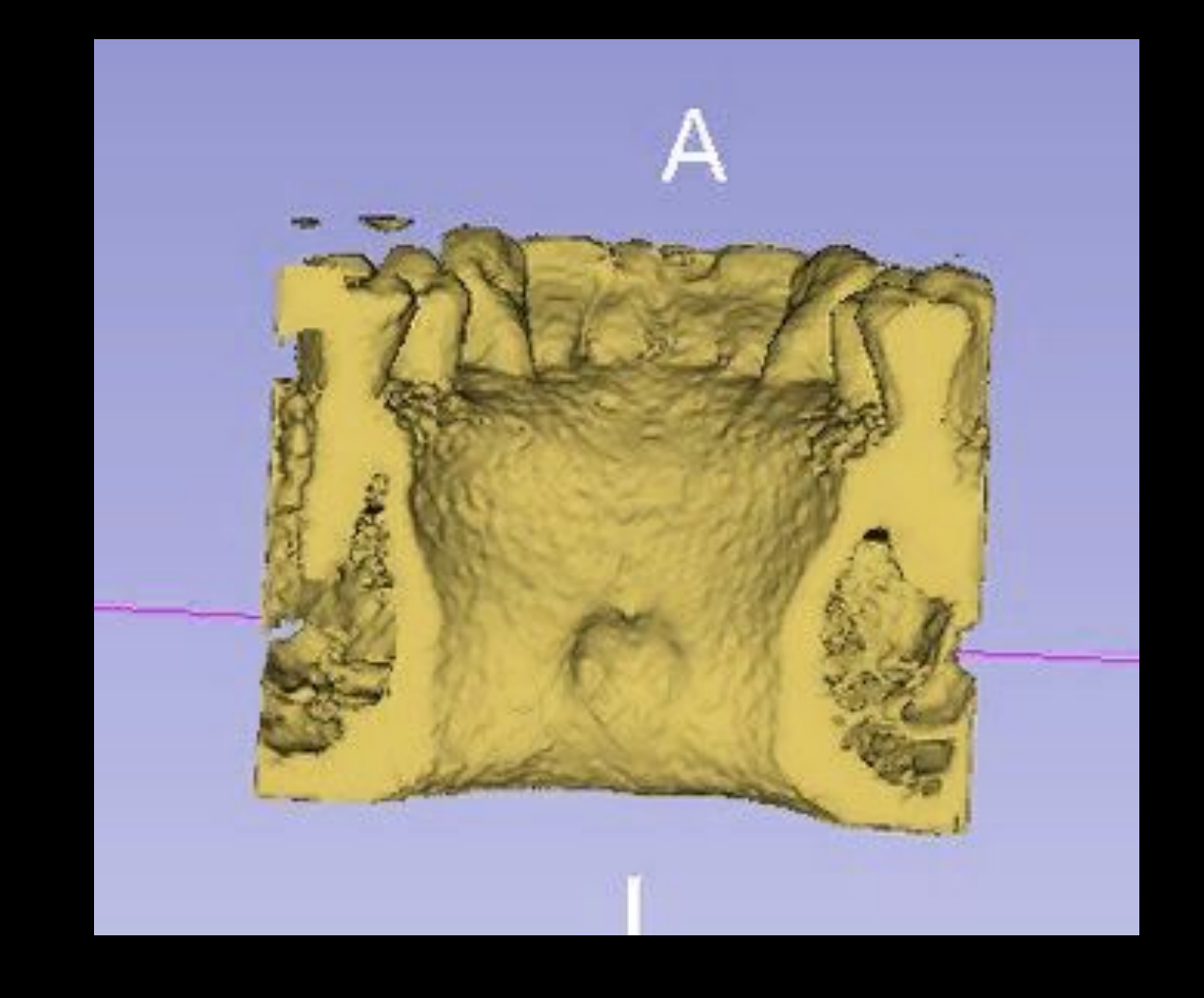

## СПАСИБО ЗА BHVIMAHVIE